# **Konstrukční návrh dveří pro terénní buginu**

Ondřej Pijáček

Bakalářská práce 2012

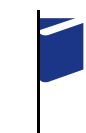

Univerzita Tomáše Bati ve Zlíně Fakulta technologická

Univerzita Tomáše Bati ve Zlíně Fakulta technologická Ústav výrobního inženýrství akademický rok: 2011/2012

# ZADÁNÍ BAKALÁŘSKÉ PRÁCE (PROJEKTU, UMĚLECKÉHO DÍLA, UMĚLECKÉHO VÝKONU)

Jméno a příjmení: Ondřej PIJÁČEK Osobní číslo: Studijní obor:

T08219 Studijní program: B 3909 Procesní inženýrství Technologická zařízení

Téma práce:

Konstrukční návrh dveří pro terénní buginu

Zásady pro vypracování:

1. Vypracujte literární rešerši na dané téma

2.Pomocí reverzního inženýrství provedte skenování rámu a zpracujte získaná data 3. Zpracujte konstrukční návrh a podložte jej výkresem sestavy 4. Provedte zhodnocení návrhu a rozbor řešení

Rozsah bakalářské práce: Rozsah příloh: Forma zpracování bakalářské práce: tištěná/elektronická

Seznam odborné literatury:

Dle doporučení vedoucího bakalářské práce.

Vedoucí bakalářské práce:

Datum zadání bakalářské práce: Termín odevzdání bakalářské práce: Ing. Štěpán Šanda Ústav výrobního inženýrství 13. února 2012 25. května 2012

Ve Zlíně dne 25. května 2012

doc. Ing. Roman Čermák, Ph.D. děkan

 $\frac{2}{3}$ LS.  $\odot$ 

tan Ĉ

prof. Ing. Berenika Hausnerová, Ph.D. ředitel ústavu

# **P R O H L Á Š E N Í**

Prohlašuji, že

- beru na vědomí, že odevzdáním diplomové/bakalářské práce souhlasím se zveřejněním své práce podle zákona č. 111/1998 Sb. o vysokých školách a o změně a doplnění dalších zákonů (zákon o vysokých školách), ve znění pozdějších právních předpisů, bez ohledu na výsledek obhajoby*1)* ;
- beru na vědomí, že diplomová/bakalářská práce bude uložena v elektronické podobě v univerzitním informačním systému dostupná k nahlédnutí, že jeden výtisk diplomové/bakalářské práce bude uložen na příslušném ústavu Fakulty technologické UTB ve Zlíně a jeden výtisk bude uložen u vedoucího práce;
- byl/a jsem seznámen/a s tím, že na moji diplomovou/bakalářskou práci se plně vztahuje zákon č. 121/2000 Sb. o právu autorském, o právech souvisejících s právem autorským a o změně některých zákonů (autorský zákon) ve znění pozdějších právních předpisů, zejm. § 35 odst. 3 *2)* ;
- beru na vědomí, že podle § 60 *3)*odst. 1 autorského zákona má UTB ve Zlíně právo na uzavření licenční smlouvy o užití školního díla v rozsahu § 12 odst. 4 autorského zákona;
- beru na vědomí, že podle § 60 *3)*odst. 2 a 3 mohu užít své dílo diplomovou/bakalářskou práci nebo poskytnout licenci k jejímu využití jen s předchozím písemným souhlasem Univerzity Tomáše Bati ve Zlíně, která je oprávněna v takovém případě ode mne požadovat přiměřený příspěvek na úhradu nákladů, které byly Univerzitou Tomáše Bati ve Zlíně na vytvoření díla vynaloženy (až do jejich skutečné výše);
- beru na vědomí, že pokud bylo k vypracování diplomové/bakalářské práce využito softwaru poskytnutého Univerzitou Tomáše Bati ve Zlíně nebo jinými subjekty pouze ke studijním a výzkumným účelům (tedy pouze k nekomerčnímu využití), nelze výsledky diplomové/bakalářské práce využít ke komerčním účelům;
- beru na vědomí, že pokud je výstupem diplomové/bakalářské práce jakýkoliv softwarový produkt, považují se za součást práce rovněž i zdrojové kódy, popř. soubory, ze kterých se projekt skládá. Neodevzdání této součásti může být důvodem k neobhájení práce.

Ve Zlíně ................... .......................................................

*1) zákon č. 111/1998 Sb. o vysokých školách a o změně a doplnění dalších zákonů (zákon o vysokých školách), ve znění pozdějších právních předpisů, § 47 Zveřejňování závěrečných prací:* 

*Vysoká škola nevýdělečně zveřejňuje disertační, diplomové, bakalářské a rigorózní práce, u kterých proběhla obhajoba, včetně posudků oponentů a výsledku obhajoby prostřednictvím databáze kvalifikačních prací, kterou spravuje. Způsob zveřejnění stanoví vnitřní předpis vysoké školy.* 

*Disertační, diplomové, bakalářské a rigorózní práce odevzdané uchazečem k obhajobě musí být též nejméně pět pracovních dnů před konáním obhajoby zveřejněny k nahlížení veřejnosti v místě určeném vnitřním předpisem vysoké školy nebo není-li tak určeno, v místě pracoviště vysoké školy, kde se má konat obhajoba práce. Každý si může ze zveřejněné práce pořizovat na své náklady výpisy, opisy nebo rozmnoženiny.* 

*Platí, že odevzdáním práce autor souhlasí se zveřejněním své práce podle tohoto zákona, bez ohledu na výsledek obhajoby.* 

*2) zákon č. 121/2000 Sb. o právu autorském, o právech souvisejících s právem autorským a o změně některých zákonů (autorský zákon) ve znění pozdějších právních předpisů, § 35 odst. 3:* 

*Do práva autorského také nezasahuje škola nebo školské či vzdělávací zařízení, užije-li nikoli za účelem přímého nebo nepřímého hospodářského nebo obchodního prospěchu k výuce nebo k vlastní potřebě dílo vytvořené žákem nebo studentem ke splnění školních nebo studijních povinností vyplývajících z jeho právního vztahu ke škole nebo školskému či vzdělávacího zařízení (školní dílo).* 

*3) zákon č. 121/2000 Sb. o právu autorském, o právech souvisejících s právem autorským a o změně některých zákonů (autorský zákon) ve znění pozdějších právních předpisů, § 60 Školní dílo:* 

*Škola nebo školské či vzdělávací zařízení mají za obvyklých podmínek právo na uzavření licenční smlouvy o užití školního díla (§ 35 odst. 3). Odpírá-li autor takového díla udělit svolení bez vážného důvodu, mohou se tyto osoby domáhat nahrazení chybějícího projevu jeho vůle u soudu. Ustanovení § 35 odst. 3 zůstává nedotčeno.* 

*Není-li sjednáno jinak, může autor školního díla své dílo užít či poskytnout jinému licenci, není-li to v rozporu s oprávněnými zájmy školy nebo školského či vzdělávacího zařízení.* 

*Škola nebo školské či vzdělávací zařízení jsou oprávněny požadovat, aby jim autor školního díla z výdělku jím dosaženého v souvislosti s užitím díla či poskytnutím licence podle odstavce 2 přiměřeně přispěl na úhradu nákladů, které na vytvoření díla vynaložily, a to podle okolností až do jejich skutečné výše; přitom se přihlédne k výši výdělku dosaženého školou nebo školským či vzdělávacím zařízením z užití školního díla podle odstavce 1.* 

# **ABSTRAKT**

Cílem bakalářské práce je konstrukční návrh dveří pro terénní buginu. V teoretické části je nastíněna problematika tvarování plastů, technologie RIM, volba vhodných polymerních materiálů ke tvarování a jejich vlastnosti. Dále jsou zmíněny konstrukční zásady při návrhu tvářecí formy i výrobku a dokončovací metody po tvarování. Praktická část bakalářské práce popisuje využití technologie Rapid Prototyping pro získání 3D dat rámu, na kterém je prováděn konstrukční návrh dveří. Součástí této práce jsou také montážní výkresy a ekonomické zhodnocení zvolené technologie na tvarování.

Klíčová slova: vstřikování, RIM, konstrukce, Rapid Prototyping

# **ABSTRAKT**

Goal of my bachelor thesis is the design of doors for off-road buggy. In the theoretical part deals with the problems of plastic molding technology, RIM technology, the choice of suitable polymer materials and their properties. The following are design principles of discussed in the design of the forming mold and product, finishing methods up to shaping. The practical part of my bachelor thesis describes the use of Rapid Prototyping technology for obtaining 3D data frame in which the design is carried out of doors. Parts of this thesis are also mounting drawings and economic evaluation selected technologies of shaping.

Keywords: injection, RIM, construction, Rapid Prototyping

Chtěl bych tímto poděkovat svému vedoucímu bakalářské práce Ing. Štěpánu Šandovi za jeho cenný přínos znalostí a připomínek k dané problematice. Dále bych chtěl poděkovat panu Ing. Františku Volkovi za jeho práci v předmětu "laboratoř oboru". Poděkování patří i celé mé rodině a přítelkyni, že mi umožnili studium na Fakultě technologické ve Zlíně.

*"Vzdělání je to, co nám zůstane, když zapomeneme všechno, co jsme se naučili ve škole."* 

*( Karel Čapek )* 

Prohlašuji, že odevzdaná verze bakalářské/diplomové práce a verze elektronická nahraná do IS/STAG jsou totožné.

# **OBSAH**

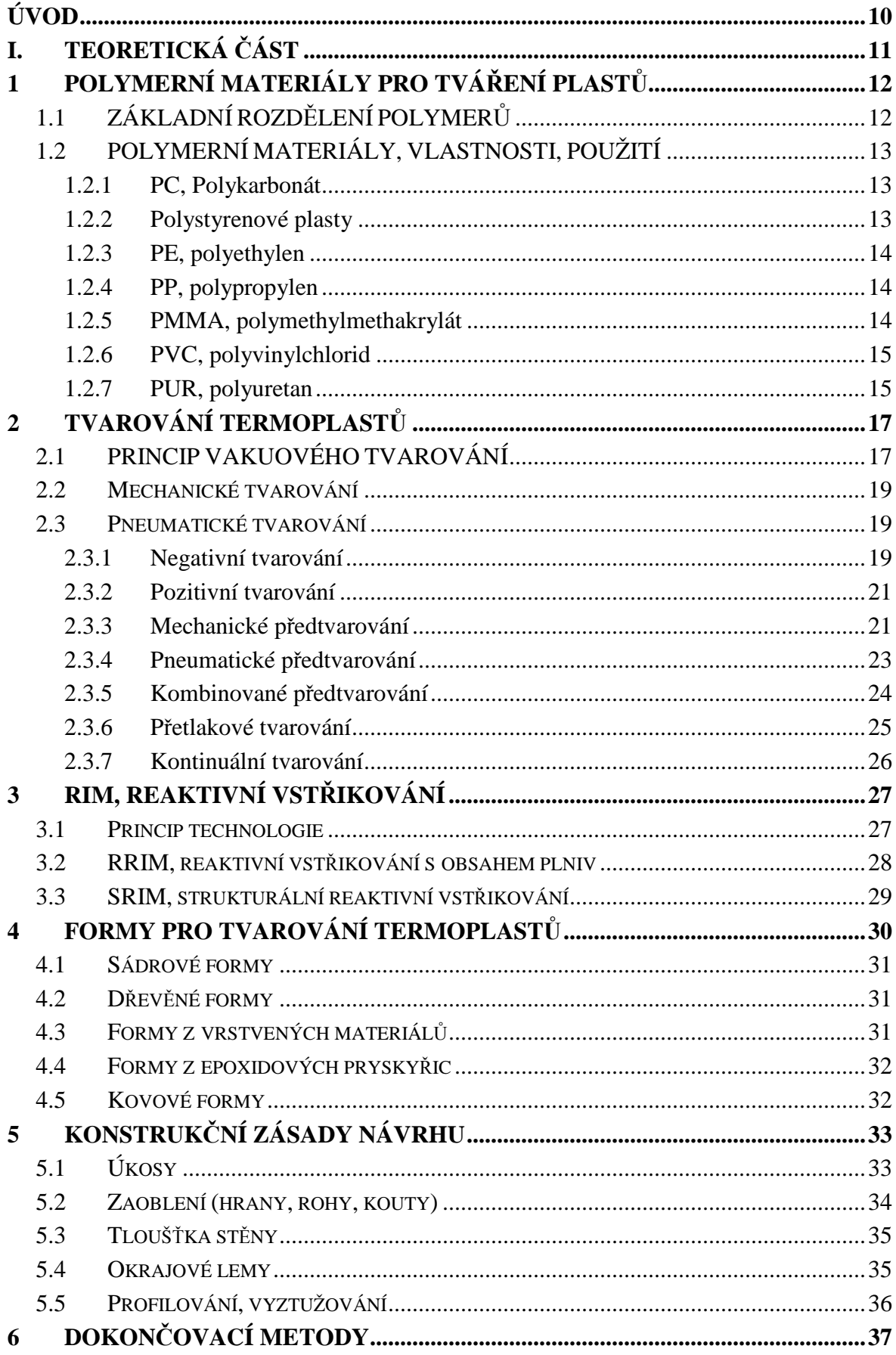

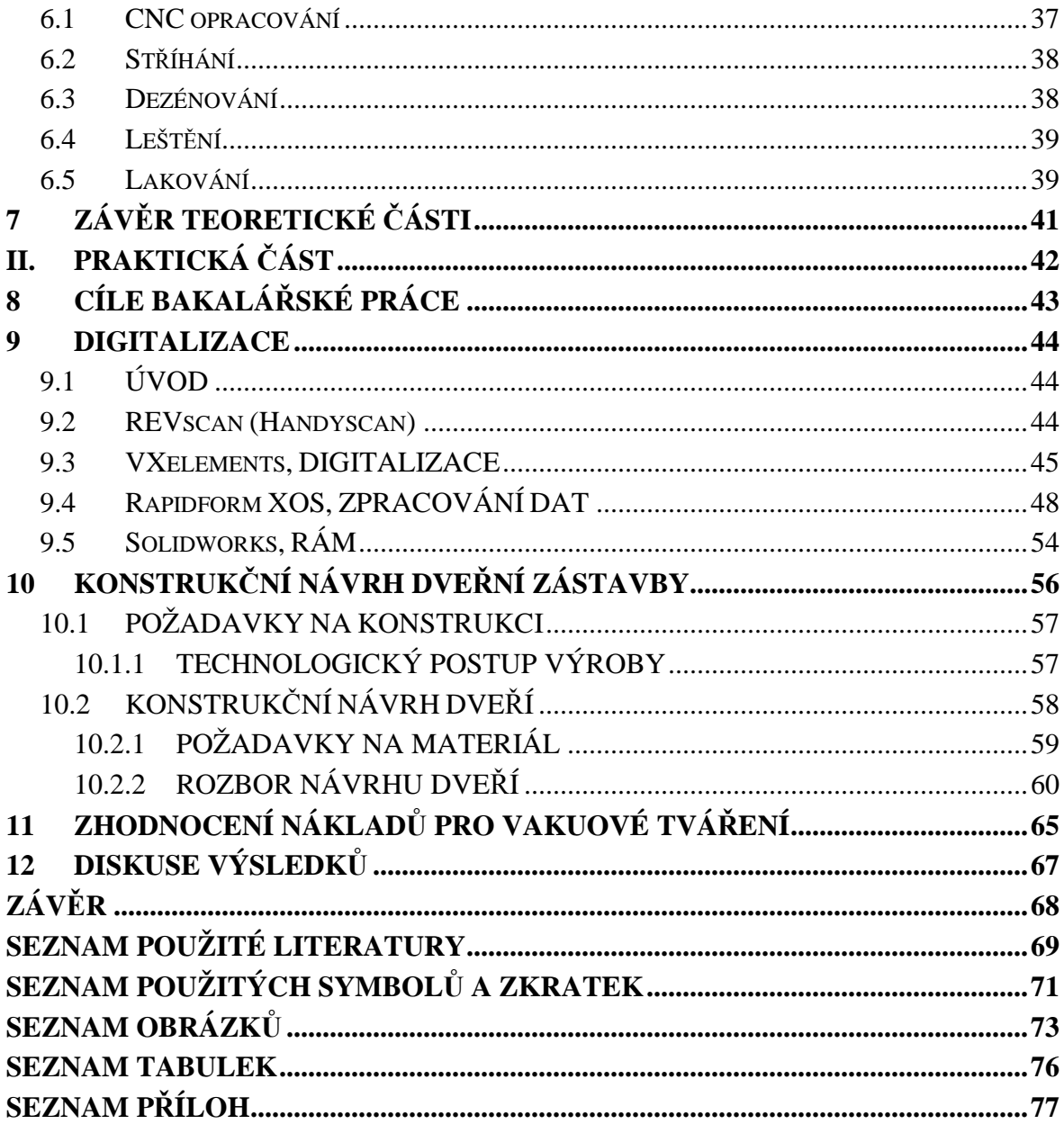

# **ÚVOD**

Hlavním cílem práce bylo uskutečnit konstrukční návrh dveří na sportovní terénní čtyřkolku dle mých doposud získaných zkušeností z praxe a dle požadavků od zákazníků. V praxi se většinou tyto sportovní čtyřkolky dodávají pouze s holým bezpečnostním rámem, který plní pouze funkci bezpečnosti pro pasažéry, nikoliv však jejich potřeby pro větší komfort za jízdy např. za nepříznivého počasí či provozu v náročném terénu. V poslední době je poptávka trhu směřována právě na užitkové a sportovní UTV vozidla. Modulární kabiny vyráběné z kombinace skla a tvrzeného polykarbonátu dávají uživateli nejlepší možný výhled, aniž by se musela při instalaci provést výměna původního ochranného rámu UTV vozidla.

Vakuové tvarování patří mezi technologie tepelného zpracování termoplastů. Podstata technologie spočívá v upnutí polotovaru ve formě desky či folie do rámu vakuového lisu stroje. Proběhne ohřev termoplastu na teplotu tvarování, odsunutí topného zařízení a v co nejkratší době proběhne vytvarování dílu. Mezi přednosti technologie vakuového tvarování patří malé pořizovací investice do výrobního nářadí, velká rychlost náběhu sériové výroby, zanedbatelné malé nepřesnosti výrobků jakou může být např. nepravidelná tloušťka stěny. Konečnou povrchovou úpravou může být povrch ve formě dezénu či kvalitě povrchu na úrovni laků. V dnešní době je možné při vakuovém tvarování využít tzv. předfuk, dvoustranný ohřev, dvoudílné tvarování, asistence tlaku, aplikace automatizace výroby atd. Zvýší se tím tak kvalitativní parametry výrobků jako je stejný průřez tloušťky, větší přesnost a efektivita výroby, nové možnosti v oblasti konstrukce a technologie složitých tvarových dílů atd.

Podstatou technologie RIM (Reaction Injection Moulding) je nástřik monomerní směsi do výrobní formy, kde za specifických podmínek směs polymeruje. Po dokončení polymerace je z formy vyjmut hotový výrobek. Podmínkou procesu RIM je velmi nízká viskozita vstřikované hmoty o teplotě nižší, než je teplota formy. Při porovnání technologie s klasickým vstřikováním, kde je tavenina vstřikována do dutiny formy výrazně chladnější než teplota taveniny vysokým tlakem, je u technologie RIM aplikován nízký tlak. Výhodou je výroba velkých dílů na relativně malém zařízení a použití lehkých forem. Technologie RIM se z ekonomického důvodu využívána spíše ve velkosériové výrobě.

# **I. TEORETICKÁ ČÁST**

# **1 POLYMERNÍ MATERIÁLY PRO TVÁŘENÍ PLASTŮ**

# **1.1 ZÁKLADNÍ ROZDĚLENÍ POLYMERŮ**

Polymery jsou chemické látky, které mají díky obrovským molekulám neobvykle širokou škálu vlastností. Polymery se dělí na dvě základní skupiny a to na elastomery a plasty. [18]

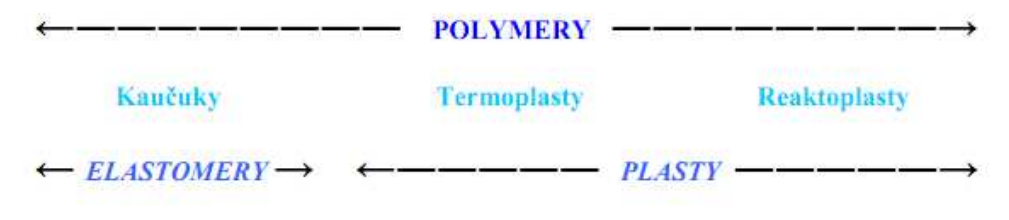

*Obr. 1. Základní rozdělení polymerů [18]* 

Elastomery jsou vysoce elastické polymery, které lze za běžných podmínek malou silou začnou deformovat bez jejich porušení. Deformace je převážně vratná. Do skupiny elastomerů patří kaučuky, ze kterých se vyrábí pryže (gumy). [18]

 Plasty jsou za běžných podmínek většinou tvrdé, někdy i křehké. Za zvýšené teploty mají plastické a tvarovatelné vlastnosti. V případě, že změna z plastického do tuhého stavu je opakovatelně vratná, jedná se o termoplasty. Při zahřívání přecházejí do plastického stavu, kde je lze tvářet a zpracovávat různými technologiemi. Během zahřívání nedochází ke změnám chemické struktury, proto je možné opakovat proces přeměny bez omezení. Termoplasty tuhnou po překročení teploty T<sub>o</sub>. Pokud se jedná o změnu trvalou (nevratnou), kde je výsledkem chemická reakce mezi molekulami za zvýšené teploty, tak se jedná o reaktoplasty (např. epoxidové pryskyřice). Při zahřívání měknou a lze je tvářet, ale jen po omezenou dobu. Při dalším ohřevu dojde k chemické reakci, kde zesíťuje struktura a výrobek se tzv. vytvrdí. Tento děj je nevratný a vytvrzené plasty již nelze dalším procesem ohřevu zpětně roztavit, protože by došlo k rozkladu a degradaci materiálu. [1]

 U polymerů způsobuje vysoká molekulová hmotnost, že bod varu je vždy vyšší, než je teplota rozkladu. Polymery existují pouze ve stavu kapalném nebo tuhém. Záleží na uspořádání makromolekulárních řetězců. [18]

# **1.2 POLYMERNÍ MATERIÁLY, VLASTNOSTI, POUŽITÍ**

#### **1.2.1 PC, Polykarbonát**

Polykarbonáty (PC) mají vysokou rázovou houževnatost, vynikající rozměrovou stabilitu od -70°C do 140°C, dobré elektroizolační vlastnosti, velkou mechanickou pevnost v tahu, malou nasákavost vody, odolné vůči UV záření a povětrnostním podmínkám. Hlavní předností je rozměrová stabilita, chemická odolnost a jednoduchá zpracovatelnost. [2, 3]

Oblast zpracování polykarbonátu v průmyslu je např. u formování desek pomocí technologie vakuového tváření. Polykarbonáty se dají třískově opracovávat, svařovat horkým vzduchem, lepit roztokem PC v methylenchloridu. Další možností je legování termoplastů v tavenině, např. PC a ABS, čímž se dosáhne tvarové stálosti za tepla, vrubové houževnatosti a odolnosti proti UV-záření. [2, 3]

#### **1.2.2 Polystyrenové plasty**

#### *PS, polystyren*

Polysteren (PS) je tvrdý, křehký, vodojasný polymer vysokého lesku s vynikajícími elektroizolačními vlastnostmi. Propouští viditelné světlo z 90%. Při běžných podmínkách odolný oxidaci, nedoporučuje se pro venkovní použití vzhledem k fotooxidaci žloutne a postupem času křehne. Je odolný v prostředí minerálních olejů a zásad. Teplotní oblast použití je kolem 75°C. [2]

Z technologického hlediska se zpracovává většinou vstřikováním. Je značně křehký, proto se využívá k výrobě nenáročných dílů, jako jsou kelímky, hračky, misky atd. Pěnový polystyren se ve stavebnictví používá jako tepelná izolace. [2]

#### *ABS, akrylonitril-butadien-styren*

Akrylonitril-butadien-styren (ABS) je ze zpracovatelského hlediska dobře zpracovatelný. Největší zastoupení má u technologií vstřikování a vytlačování. Mezi jeho charakteristické vlastnosti patří houževnatost, mechanická a chemická odolnost. Pohledovou stránku výrobku zajišťuje lesklý povrch, který má atraktivní vzhled a může být i galvanicky pokoven. ABS je tvarově stálý v rozmezí teplot 80° až 105°C. [2]

 Využití nachází v oblasti strojírenství, automobilovém průmyslu, stavebnictví, obalové materiály, lodní průmysl. V poslední době má ABS velké zastoupení u tzv. kompozitních materiálů, což jsou polymery obsahující skleněná vlákna zvyšující mechanické vlastnosti výrobku. [3]

#### *SAN, styren-akrylonitril*

Kopolymer styrenu s akrylonitrilem je vyráběný pod zkratkou SAN. Oproti houževnatým typům polystyrenu je tvrdší, lesklejší, transparentnější a je chemicky nejodolnější ze styrenových plastů. Dlouhodobě odolává zátěži na teplotě 85°C, krátkodobě až na 95°C. V praxi je využitelný u technických výrobků jako je např. vnitřní vybavení automobilu. [2]

#### **1.2.3 PE, polyethylen**

Polyethylen (PE) má výbornou odolnost vůči nízkým teplotám, křehnout začíná až při -120°C. Za zvýšených teplot jsou výrobky z rozvětveného polyethylenu tvarově stálé do 90°C, z lineráního polyethylenu více než 100°C. Neobsahuje změkčovadla, je bez chuti a zápachu a je zdravotně nezávadný. [2]

Za běžných podmínek je PE bílý až průhledný v tenkých vrstvách materiálu. Čím větší je rozvětvení makromolekul a molekulová hmotnost, tím více je PE transparentní. V praxi se z PE vyrábějí folie, trubky, oplášťování kabelů, nádoby, hračky, obalové materiály. [2]

#### **1.2.4 PP, polypropylen**

Polypropylen (PP) je svými vlastnostmi a vzhledem podobný polyethylenu. Mezi jeho přední vlastnosti patří vyšší tepelná vodivost, chemická odolnost, elektroizolační vlastnosti. Patří do skupiny plastů, které jsou zdravotně nezávadné. [3]

PP se zpracovává vstřikováním a vytlačováním na trubky, desky, folie, profily. Volba materiálu u PP výrobků zaručuje tuhost, mechanickou pevnost a dobré izolační vlastnosti. Největší uplatnění produktů vyráběných z PP je u vláken, filmů, obalů, automobilových součástí (přístrojové desky), hračky, elektrotechnika atd. [3]

#### **1.2.5 PMMA, polymethylmethakrylát**

Polymethylmetakrylát (PMMA) je materiál, který se používá u výrobků, kde je potřeba dosáhnout dokonalé čirosti a bezbarvosti i v tlustých vrstvách. Odolnost PMMA vůči povětrnostním podmínkám a vnějším vlivům předčí všechny běžné termoplasty. Propustnost světla je asi 92% v celém rozsahu spektra. PMMA má dobré mechanické a elektroizolační vlastnosti, odolnost proti vodě a kyselinám. Rozpouští se v aromatických a chlorovaných uhlovodících. Z výrobního hlediska se dá dobře obrábět. Hlavním nedostatkem PMMA je povrchová tvrdost, odolnost proti poškrábání a vrypům. [3]

Blokový PMMA je z ekonomického hlediska nákladný plast. Využívá se například při zasklívání oken dopravních prostředků, při výrobě krytů přístrojů, kancelářských potřeb, hodinových sklíček, výrobě krytů světel v automobilovém průmyslu. [3]

#### **1.2.6 PVC, polyvinylchlorid**

Polyvinilchlorid (PVC) je nejčastěji vyráběný syntetický plast. O jeho rozšíření se postarala levná výroba vinylchloridu, snadná zpracovatelnost (válcování, vytlačování, vstřikování, vyfukování, vakuové tvarování atd.) a chemická odolnost. Z mechanických vlastností vyniká značná pevnost v tahu a vysoká houževnatost. PVC z hlediska bezpečnostních požadavků je polymerní materiál odolný vůči ohni (špatná hořlavost). [2]

PVC se zpracovává buď bez změkčovadel, pouze se stabilizátory, mazivy a modifikátory na tvrdé výrobky (trubky, profily, desky, atd.) nebo se změkčovadly na výrobky elastické až polotuhé (fólie, nádoby, hračky, atd.). Neměkčený, tvrdý polyvinylchlorid je známý pod obchodním názvem novodur. Měkčený PVC pod názvem novoplast. [2]

Problémem je tepelná a světelná stabilizace PVC. Teplota zpracování je kolem 180°C (teplota rozkladu). PVC výrobky jsou běžně vystavovány účinku ultrafialového záření. [2]

#### **1.2.7 PUR, polyuretan**

Polyuretan (PUR) je bílá krystalická látka. V porovnání s polyamidy má PUR nižší navlhavost, lepší elektroizolační vlastnosti, odolnost vůči vodě, kyselinám a povětrnostním podmínkám. Za běžných teplot je PUR rozpustný v kyselině mravenčí a sírové. [2]

Ve zpracovatelském průmyslu se zpracovává vstřikováním, lisováním a zvlákňováním. Největší využití nalezl PUR v odvětví pěnových materiálů. PUR pěny se nejčastěji vyrábějí v nepřetržitě pracujících zpěňovacích strojích. Do míchací hlavy se přivádí tři základní složky a pomocné látky, vysokoobrátkovým strojem se tvoří viskózní kapalina, která po nalití do forem vypění tak rychle, že po 10 až 20 minutách může být lehčená hmota z formy vyjmuta. [2]

PUR pěny mohou být v automobilovém průmyslu aplikovány na výrobu loketních opěrek, potahy volantu, madla, díly palubních desek atd.

# **2 TVAROVÁNÍ TERMOPLASTŮ**

# **2.1 PRINCIP VAKUOVÉHO TVAROVÁNÍ**

Vakuové tvarování je jedna z mnoha výrobních technologií specializujících se na tvarování polotovarů z plastů, nejčastěji desek či folií. Polotovar mění svůj tvar, který je dán zejména fyzikálními a mechanickými vlastnostmi zpracovávaného materiálu, jež se ohřátím převádí do plastického stavu. Po ochlazení se struktura plastu vrátí do původního stavu. Vakuové tvarování se využívá k výrobě od malých dílů až po větší konstrukční celky. [7]

Polotovar (deska, folie) je ohřát na teplotu tvarování a pak je vhodným způsobem vytvarován. U termoplastů se pohybuje tvarovací teplota mezi teplotami  $T_g$  a  $T_m$  [5]. Ohřev desek při tvarování musí být rovnoměrný po celé ploše, aby byla zaručena dobrá tvarovatelnost. Do tloušťky desky 3 mm je ohřev materiálu jednostranný, nad 3 mm probíhá ohřev oboustranně. Tažnost materiálu dosahuje maxima v určité oblasti teplot, která závisí na druhu plastu. U amorfních termoplastů leží tato teplota těsně pod teplotou viskózního toku T<sub>f</sub>, kdy se hmota nachází v kaučukovitě elastickém stavu, u krystalických plastů těsně nad teplotou tání  $T_m$ . Ohřev amorfních plastů je kratší než u semikrystalických. [7]

Je-li teplota tvarování nižší než optimální, je nutno na tvarování vynaložit větší sílu, protože pevnost hmoty se zvyšuje a ve výrobku zůstávají poměrně velká vnitřní pnutí. Při překročení optima plast rychle ztrácí soudržnost a při tvarování se trhá. Celý proces tvarování probíhá ve chladné formě. Celková délka procesu by měla být co nejkratší, aby teplota plastu byla během fáze tvarování konstantní. Z toho vyplývá co možná největší rychlost tvarování. Finální tvar dílu musí být dosažen v jednom tvarovacím cyklu. Během tváření nelze použít postupného tažení, které by způsobilo vnitřní pnutí způsobené z větší části orientací molekul, protože by to při opětovném zahřátí materiálu vyvolalo deformace předtvarovaného dílu, jenž by měl snahu se vracet do původního stavu. [7]

Mezi nejčastěji používané termoplasty vhodné k vakuovému tváření patří zejména ABS, SAN, ABS/PMMA, PE, PS/PE, PP, PMMA, PC. Polotovary desek jsou vyrobeny z jednoho druhu plastu technologií vytlačování na šnekových vytlačovacích strojích. Při stejných podmínkách se tvarují i desky vícevrstvé, ale z hlediska tvarovacího procesu jsou jednovrstvé desky lepší volbou. Desky z více druhů plastů kladou větší nároky na technologii tvarování.

Tvarování plastů se dělí podle velikosti síly, tvaru výrobku na negativní (tvarování do dutiny), pozitivní (tvarování na tvárník) a kombinované. Vzhledem ke způsobu předtvarování se dělí na tvarování s mechanickým nebo pneumatickým předtvarováním. [7]

### **Výhody** [8,10]:

- kvalitní povrch dílu (obraz povrchu formy);
- nízké náklady na výrobu forem;
- možnost volby povrchu (měkčený, dezén, mat, lesk atd.);
- výroba tenkých plošně malých i velkých výrobků;
- rychlá příprava výroby;
- krátký výrobní čas;
- velká produktivita u vícenásobných forem.

### **Nevýhody** [8,10]:

- odchylky ve výrobě u přesnějších dílů;
- náročné tvary není možno vyrobit;
- konečné opracování dílu je časově náročné.

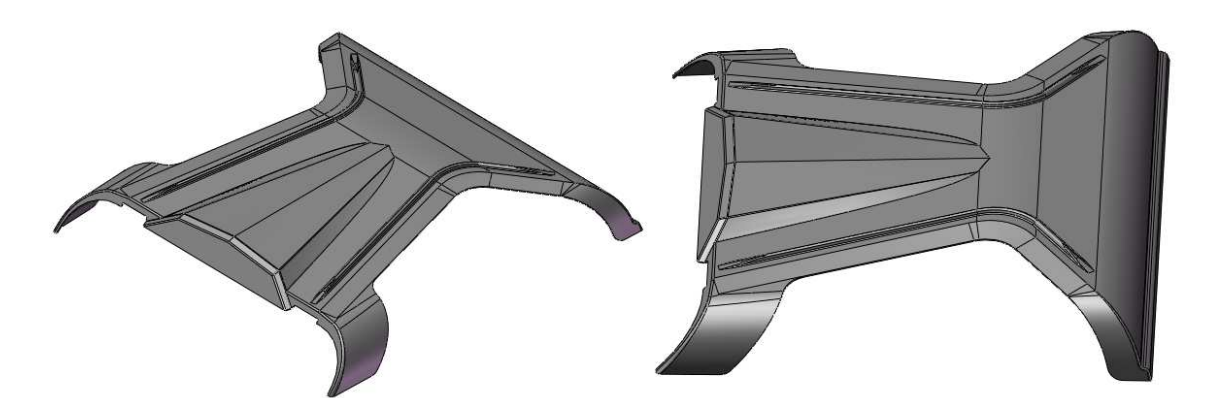

*Obr. 2. UTV střešní zástavba (ABS s koextruzí matného PMMA, dezén na vnějším povrchu) [vlastní 3D návrh]* 

# **2.2 Mechanické tvarování**

Změna tvaru polotovaru je dosažena vzájemným působením jednotlivých částí dvoudílné formy na tvářený plast. Způsob umožňuje použít vyšší tvarovací tlaky, případně kombinaci tvarování s přímým oddělením vyráběného dílu od zbytku polotovaru. [7]

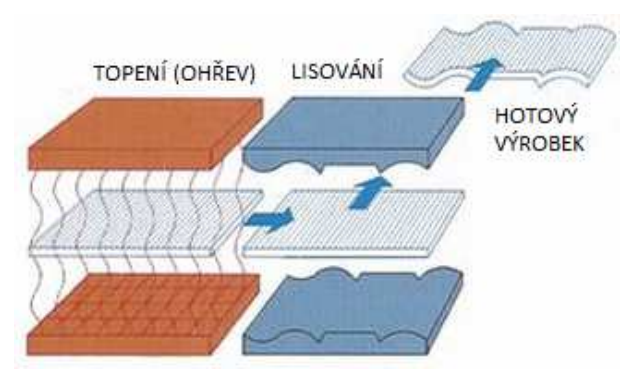

*Obr. 3. Mechanické tvarování [7]* 

# **2.3 Pneumatické tvarování**

Změnu tvaru polotovaru zajišťuje rozdíl atmosférického tlaku a vakua v dutině formy pomocí vývěvy. Síla k tvarování je vyvozena stlačeným vzduchem v rozmezí od 0,2 do 1 MPa. Tato technologie umožňuje výrobu velkých tenkostěnných ploch. Ekonomická nákladnost na formy a tvarovací zařízení umožňuje výrobu dílů v menších sériích. V případě požadavku zákazníka na vzhled povrchu je možné touto technologií tvarovat desky s předtiskem. Rozsah a velikost dílu je limitována pouze velikostí tvarovacího zařízení a rozměry polotovarových desek. [7]

#### **2.3.1 Negativní tvarování**

Tvarovací forma s dutinou odpovídá zadanému vyráběnému dílu. Rozměry dutiny musí být navrženy tak, aby byl brán zřetel na smrštění materiálu plastu.

Deska určená ke tvarování se upne do rámu a neprodyšně se spojí s formou. Na desku se přisune ohřívací zařízení (A) a po dosažení tvarovací teploty se topení odsune (B). Poté se z dutiny formy odsaje vzduchová kapsa a vytvoří vakuum. Nahřátý polotovar se díky tomu vytvaruje podle tvaru dutiny formy do podoby konečného výrobku, tzv. výtažku (C). Po ochlazení na odformovací teplotu je vypnuto odsávání vzduchu a výrobek je z formy vyjmut (D). [7]

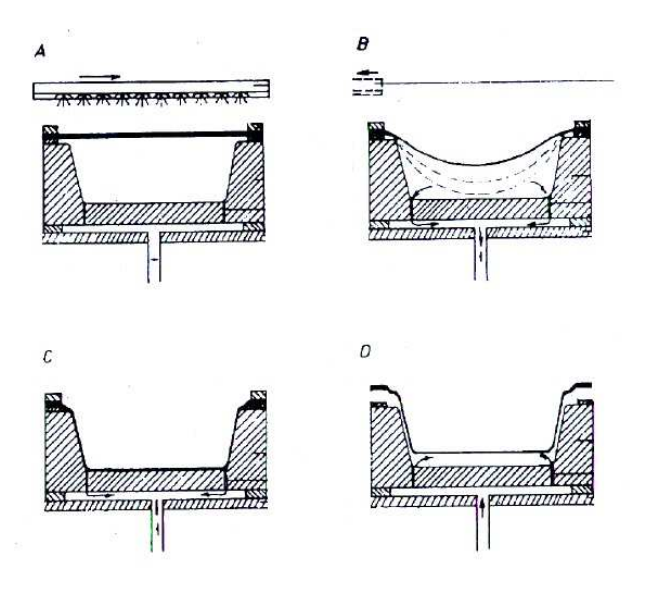

*Obr. 4. Negativní podtlakové tvarování [7]* 

Technologie je použitelná pro mělké výtažky, kde hloubka H nepřekročí přibližně 0,4 horního průměru D. Při tažení je deska nerovnoměrně ztenčována a v tloušťce stěny výtažku jsou nemalé rozdíly, proto nelze dosáhnout stejnoměrnou tloušťku stěny. Čím větší bude poměr H / D, tím větší bude ztenčení stěny. Pro ztenčování platí, že se tažení vždy účastní pouze volná část desky (tedy ta, která se nedotýká povrchu dutiny formy). Povrch dutiny formy představuje obraz finálního povrchu výrobku. [7]

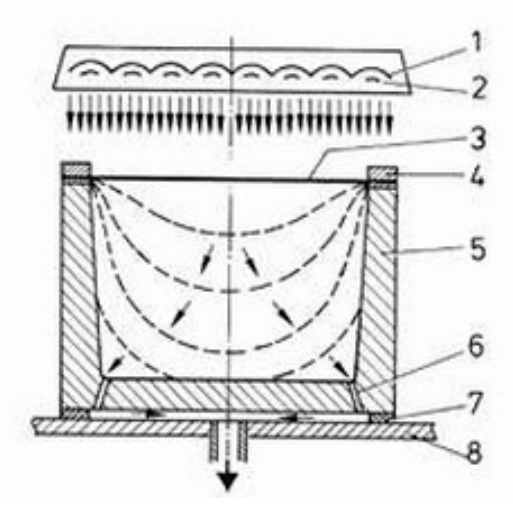

*Obr. 5. Proces tvarování [7] 1 – ohřev, 2 – topná spirála, 3 – deska, 4 – rám stroje, 5 – tvárnice, 6 – odsávací otvory, 7 – rozpěrka, 8 – stůl stroje* 

#### **2.3.2 Pozitivní tvarování**

Jednoduchý pozitivní způsob tvarování umožňuje dosáhnout rovnoměrnou tloušťku stěny i při hloubce tažení dané poměrem  $H / D = 1$ . Základem je pozitivní tvarovací forma (tvárník), odpovídající svým tvarem výrobku. Deska se upne do rámu a ohřeje se na tvarovací teplotu (a). Po odsunutí ohřívacího zařízení se forma pohybem vzhůru vtlačí do desky (b) nebo se rám s deskou přetáhne přes nepohyblivou formu. V této fázi dochází k mechanickému předtvarování desky. Konečný tvar dostane výtažek až po vytvoření vakua v prostoru mezi deskou a formou (c). U tohoto způsobu tvarování má výtažek nejtlustší dno, což může být výhodné pro zvýšení stability výtažků ve tvaru nádob. Nevýhody spočívají v tom, že krabicové výtažky, zvláště jsou-li úkosy bočních stěn malé, se z formy obtížně stahují a vzniká nebezpečí tvorby záhybů v rozích (překlad desky). [7]

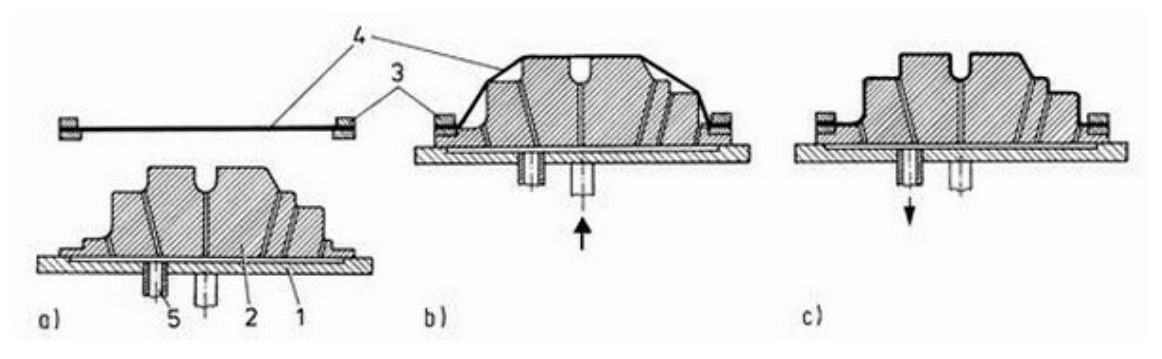

*Obr. 6. Pozitivní podtlakové tvarování [7] 1 – stůl stroje, 2 – tvárník, 3 – rám stroje, 4 - deska* 

#### **2.3.3 Mechanické předtvarování**

Modifikací negativního tvarování vzniklo negativní tvarování s mechanickým předtvarováním. Podstata tvarování je v tom, že deska po skončení ohřevu je nejprve předtvarována pomocným tvárníkem, který ji vytlačuje do dutiny formy. V určité hloubce tvárník dosáhne požadované vzdálenosti, začne odsávání vzduchu, vytvoří se podtlak a deska zaujme konečný tvar výtažku ve formě. [7]

Pomocný tvárník odpovídá velikostně maximálně 70 % celkového tvaru desky. Hloubka předtvarování je volena podobně kolem 70 % konečné hloubky tahu. Podmínkou je, aby tvárník pokud možno co nejméně odváděl teplo z tvářeného materiálu, proto se vyrábí např. z tvrdého dřeva. Vždy se musí jednat o materiál, který snese bez jakýchkoliv problémů tvářecí teplotu, jinak by znehodnotil tvar výrobku. [7]

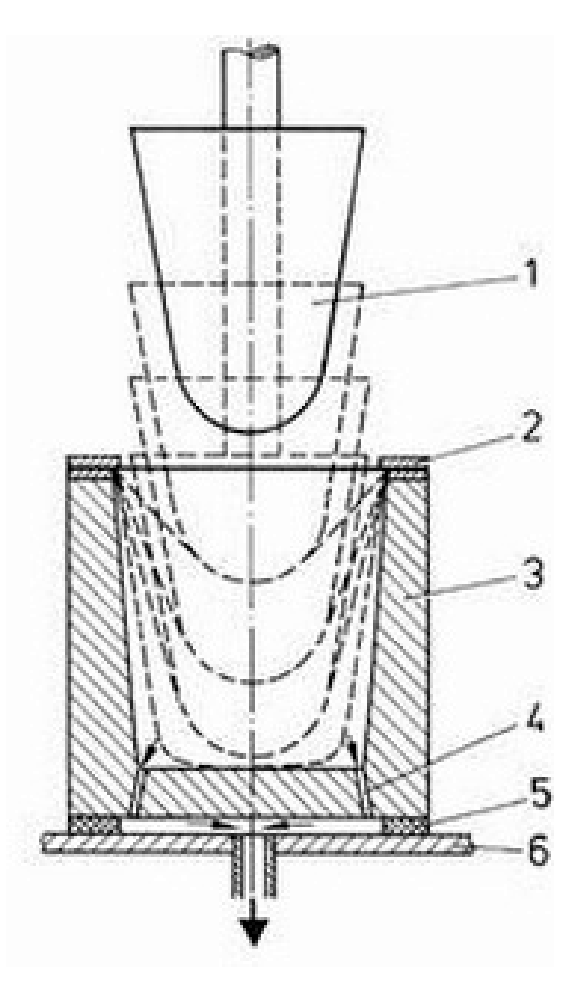

*Obr. 7. Negativní podtlakové tvarování s mechanickým předtvarováním [7] 1 – tvárník, 2 – rám stroje, 3 – tvárnice, 4 – odsávací otvory, 5 – rozpěrka, 6 – stůl* 

 Při zasouvání tvárníku do negativní formy, což musí proběhnout velmi rychle, se ve formě zvyšuje tlak vzduchu. To způsobuje vydouvání volné části desky vzhůru a její nežádoucí ztenčování. Tento způsob tvarování je vhodný i pro desky s větší tloušťkou, a to až 10 mm a umožňuje výrobu výtažků s poměrem H / D až 1,5. Výhodou je velmi rovnoměrná tloušťka stěny výrobku a možnost použití vícenásobných forem v hromadné výrobě. Nevýhodou je složitější a dražší zařízení, které vyžaduje přesně dodržení nejen sledu, ale i doby trvání jednotlivých operací. [7]

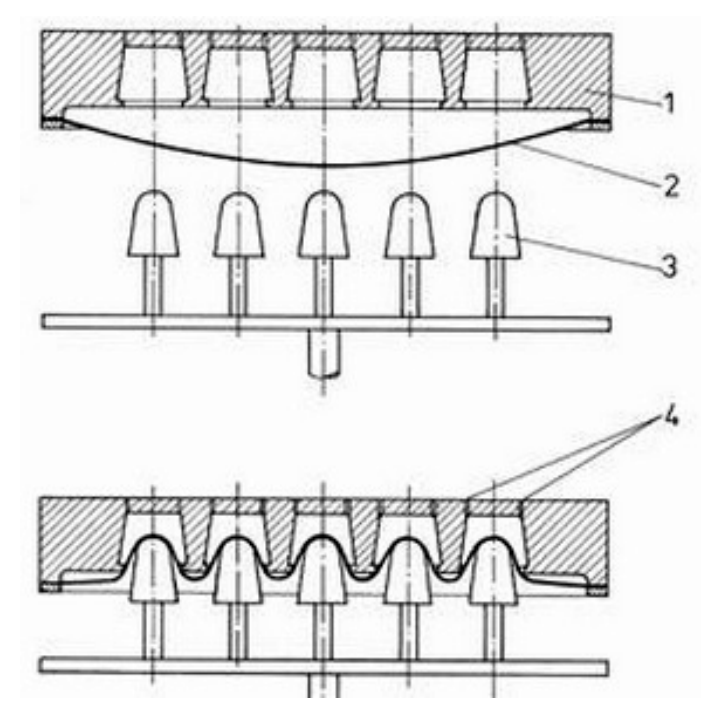

*Obr. 8. Vícenásobná forma pro negativní tvarování s mechanickým předtvarováním [7] 1 – tvárnice, 2 – deska, 3 – tvárník, 4 – odsávací otvory* 

#### **2.3.4 Pneumatické předtvarování**

U pozitivního způsobu s pneumatickým předtvarováním je první operací po zahřátí desky její předtvarování pomocí stlačeného vzduchu. Deska se po zahřátí na tvarovací teplotu nejprve vyfoukne do tvaru "bubliny" a protože je tvarována na vzduchu, ztenčuje se velmi rovnoměrně. Stupeň předtvarování se řídí množstvím, tlakem a teplotou vzduchu. Ta může dosahovat teploty zahřátého plastu. Do vytvořené bubliny se ze spodní strany vtlačí pozitivní forma a přesný tvar získá výtažek po aplikaci vakua. Při tvarování je možné postupovat třemi způsoby: Ohřátá deska je nejprve předtvarována stlačeným vzduchem a teprve potom je zdvižena forma. Rychlost zvedání formy musí být co největší, aby se předtvarovaná deska neochlazovala. Jakmile forma dosáhne horní koncové polohy, ihned je zapnuto vakuum a výtažek je dotvarován nebo je zdvižen ještě dříve, než je předtvarování vzduchem zcela skončeno. Tím se dosáhne toho, že na vrchní ploše formy se vytvoří malé vzduchové polštáře, které jednak zabraňují dotyku desky s formou a jednak ještě napomáhají dalšímu předtvarování. To vede k ještě rovnoměrnějšímu rozdělení tloušťky stěny na výtažku. A nebo předtvarování vzduchem i pohyb formy se dějí současně. Tímto způsobem se vyrábějí výtažky s poměrem H / D > 2. Přitom tloušťka stěny je velmi rovnoměrná, a to i v rozích. Nevýhodou je dražší zařízení, které musí pracovat automaticky, aby jednotlivé operace na sebe navazovaly podle předem ověřeného programu. [7]

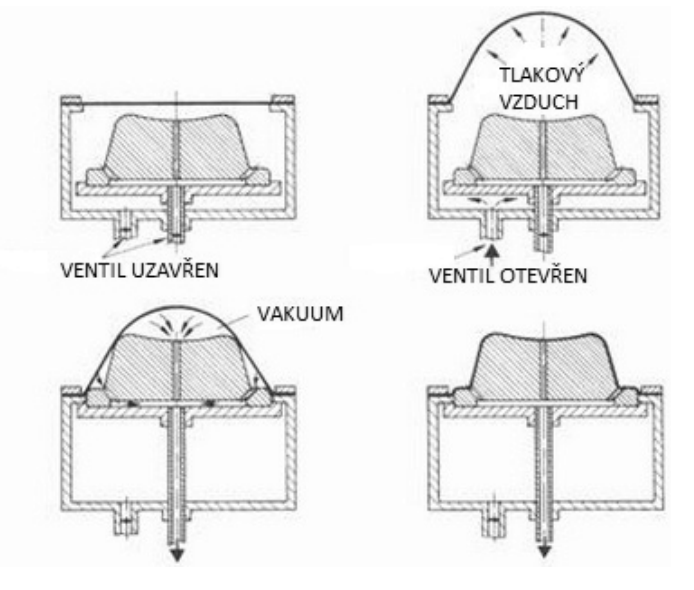

*Obr. 9. Pozitivní podtlakové tvarování s pneumatickým předtvarováním [7]* 

#### **2.3.5 Kombinované předtvarování**

Jedná se o tvarování s pneumatickým a mechanickým předtvarováním u výtažků, kde poměr H / D > 2. Existují dva možné způsoby tvarování. Prvním způsobem je vtlačení formy do předtvarovené desky, kde se následně zapojí do pohybu tvárník a vakuum. Druhým způsobem může být forma uvedena do pohybu ještě před dokončením pneumatického předtvarování. Jakmile se dosáhne koncové polohy formy, spustí se současně v činnost tvárník s vakuem nebo je současně uveden do pohybu tvárník s formou. Po dosažení koncové pozice je opět zapnuto vakuum. [7]

Hlavní využití najdeme ve výrobě výtažků se zdvojenými stěnami, kde funkční částí je vnější povrch tvárníku současně s vnitřním povrchem dutiny. [7]

Forma se nejdříve pohybem vzhůru vtlačí do vyfouknuté desky, střední část bubliny se přetlačí tvárníkem do negativní části formy. Celý proces je zakončen vakuem. Sledování a regulace teplot plastu, vzduchu, formy a tvárníku je řízeno automatizací. Pro volbu této technologie musí být volen plast takový, který umožní velkou tažnost materiálu. Konečná tloušťka stěny výtažku s porovnáním původní desky činí pouhých 20 %. [7]

Doba potřebná na předtvarování ohřáté desky stlačeným vzduchem je asi 0,5 až 1s. Na přetažení desky do negativní formy je třeba asi 1s a na dotvarování pomocí vakua rovněž asi 1s. Vlastní tvarovací proces tedy proběhne asi kolem 3s. [7]

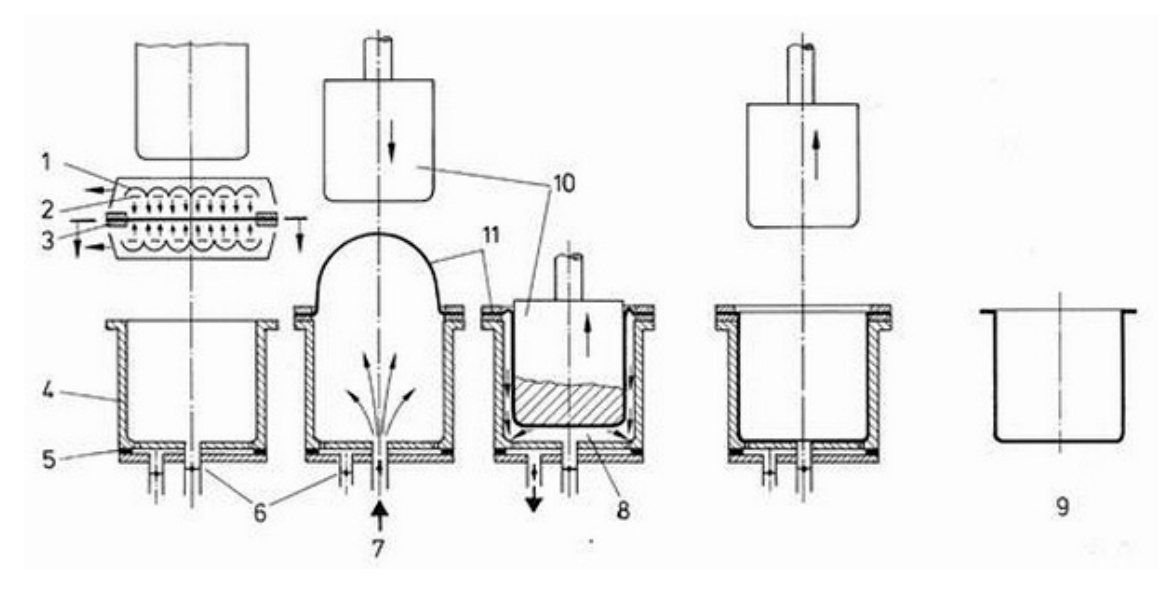

*Obr. 10. Negativní podtlakové tvarování s pneumatickým a mechanickým předtvarováním [7] 1 – ohřev, 2 – topná spirála, 3 – rám stroje, 4 – tvárnice, 5 – rozpěrka, 6 – odvod vzduchu, 7 – přívod vzduchu, 8 – výška pro dotvarování vakuem, 9 – výtažek, 10 – tvárník pro předtvarování, 11 – deska.* 

#### **2.3.6 Přetlakové tvarování**

Rám s plastovou deskou vyžaduje pevný spoj s uzavřenou komorou (A). Do předem vyhřáté desky se vsune pozitivní forma (B) a dosedne na rám (C). Po dosednutí formy je do komory přiváděn stlačený vzduch o tlaku 1 až 2 MPa zajišťující dosednutí vnější strany desky k formě (C). Celkové dotvarování zajistí vytvořené vakuum mezi deskou a formou (D). [7]

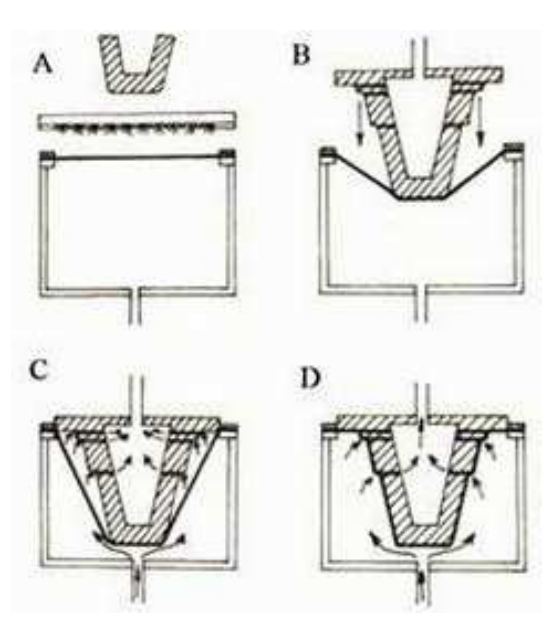

*Obr. 11. Předtlakové tvarování [7]* 

### **2.3.7 Kontinuální tvarování**

Jedná se o výrobní technologii tvarování, která se volí při velkosériové výrobě. Deska, či folie je odvíjena z pásu zásobníku, probíhá předehřev a doprava do tvarovací formy. Samotnému procesu tvarování předchází proces předtvarování, výtažek je zchlazen proudem vzduchu a v poslední fázi výrobního cyklu je odstřižen od zbytku desky. V horní části linky je současně zařazeno plnění ze zásobníku, spojování s horní folií a vysekávání. [7]

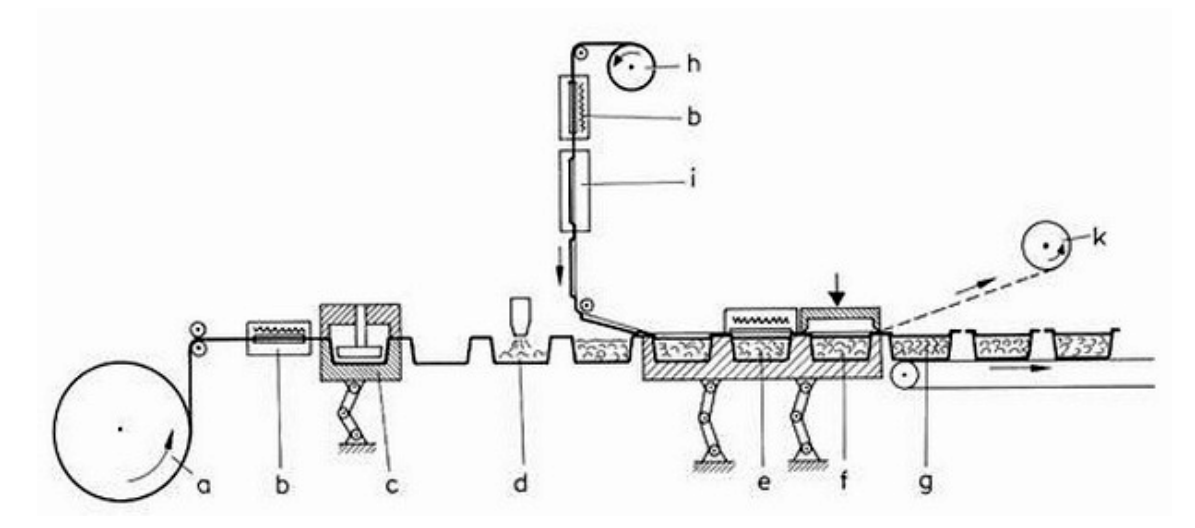

*Obr. 12. Kontinuální tvarování desek (velkosériová výroba) [7] a – plastová folie, b – ohřev, c – tvarování, d – plnění, e – uzavírání, f – vysekávání, g – hotový výrobek, h – hliníkové folie, i – předtvarování s potiskem, k – navíjení zbytku* 

# **3 RIM, REAKTIVNÍ VSTŘIKOVÁNÍ**

#### **3.1 Princip technologie**

Podstatou RIM technologie (Reaction Injection Moulding) je, že do vyhřáté formy je speciálním dávkovacím a směšovacím zařízením napouštěna směs o nízké viskozitě, která polymeruje na hotový výrobek řádově za několik desítek sekund. Oproti klasickému vstřikování, kde je polymer vstřikován do studené formy pod vysokým tlakem, u RIM technologie je k dodání směsi použit pouze nízký tlak, blízký atmosférickému tlaku, což umožňuje vyrábět na relativně malém zařízení velké díly, za použití lehkých forem. [11]

Stroj Decumed Unidos 300 se skládá ze dvou zásobníků, pístových čerpadel, hnacího zařízení a směšovací pistole. V zásobnících (A, B) jsou vstupní složky promíchávány. K samotnému smíchání obou vstupních složek dochází ve vstřikovací pistoli. [11]

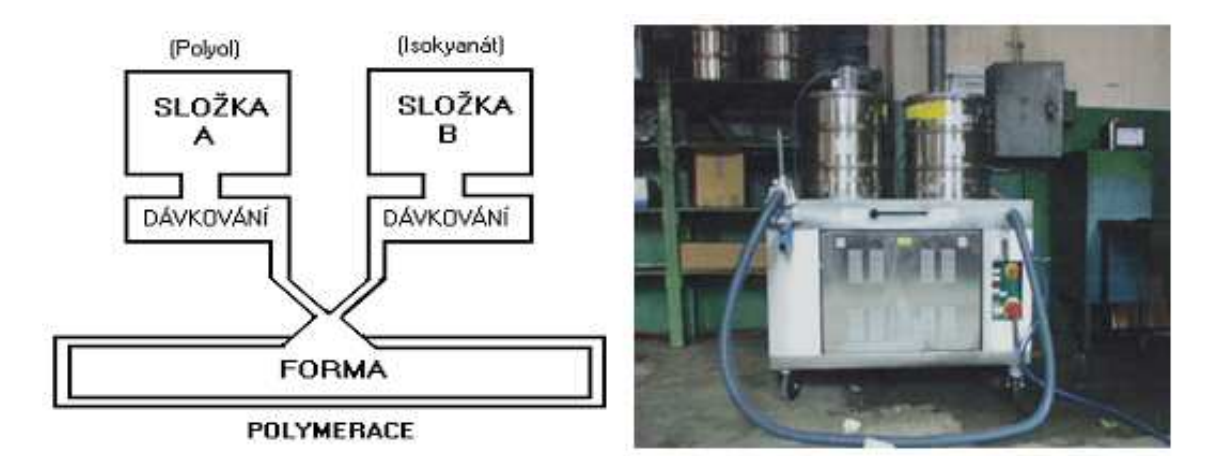

*Obr. 13. Blokové schema RIM technologie, přístroj Decumed Unidos 300 [11]* 

 Hlavní výhodou RIM technologie je, že není omezována velikost pracovní plochy stroje. Je možné plnit formy až 4 metry dlouhé, o objemu plnění 9 až 13 kg směsi, podle vlastností vstřikovaného materiálu. [11]

 Pro technologii RIM jsou používány polyuretanové (PU) materiály, což jsou polymerní materiály, které vznikají ze dvou základních komponent. Jedná se o složku isokyanátovou a prepolymerní. [10]

#### **Výhody** [11] :

- jednoduchost konstrukce formy;
- nízké pořizovací náklady na výrobu formy a nástroje;
- výborné vlastnosti materiálů;
- výrobky bez vnitřního pnutí;
- možnost rozdílné tloušťky stěn výrobku;
- minimální smrštění a deformace dílu;
- pracuje se s nižšími tlaky.

### **Nevýhody** [11]:

- poměrně dlouhé doby cyklů;
- obtížné dosažení kvalitního povrchu pro přímou aplikaci laku.

| Technologické parametry | <b>RIM</b>   | Vstřikování   |
|-------------------------|--------------|---------------|
| Teplota taveniny [°C]   | 40 až 60     | 150 až 370    |
| Viskozita plastu [Pa/s] | $0,1$ až $1$ | 100 až 100000 |
| Vstřikovací tlak [MPa]  | 10 až 20     | 20 až 100     |
| Uzavírací síla [kN]     | 500          | 300 až 30000  |

*Tab. 1. Rozdíly technologických parametrů RIM – klasické vstřikování [7]* 

# **3.2 RRIM, reaktivní vstřikování s obsahem plniv**

RRIM neboli reaktivní vstřikování s obsahem plniv (Reinforced Reaction Injection Moulding) je technologická metoda výroby polyuretanových dílů. Převážně jedno z největších zastoupení má právě v automobilovém průmyslu při výrobě nárazníků, blatníků, spoilerů, čalounění vnitřní části dveří apod. Její předností je dostatečná tuhost, tepelná odolnost, rozměrová i tvarová stabilita. Technologie je již výhodná pro sérii výroby v řádech několika stovek kusů. [12]

U technologie RRIM se navíc oproti technologii RIM přidává plnivo (skelná nebo minerální vlákna), která mají za úkol zvětšit pevnost a tuhost vyráběných dílů. Dále je zmenšováno poměrné prodloužení a lepší tepelná odolnost. Garancí tuhosti a pevnosti dílů vyráběných technologií RRIM je teplotní rozsah až do 140°C. [12]

Použití plniva jsou důležitá i v neposlední řadě pro bezpečnost. Přestože je materiál velmi pevný a ohebný, v případě zlomení při velkých nárazech netvoří ostré řezné tvary. I proto je oblíbený například v interiérech automobilů, autobusů, letadel a jiných dopravních prostředcích. Přídavným plnivem se také snižuje hořlavost výrobku. [12]

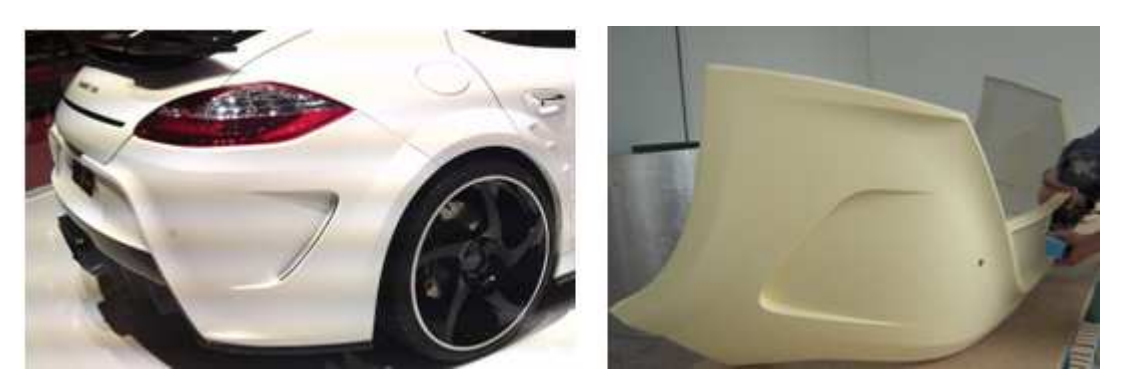

*Obr. 14. T-Design, nárazník vytvořený pomocí technologie RRIM [12]* 

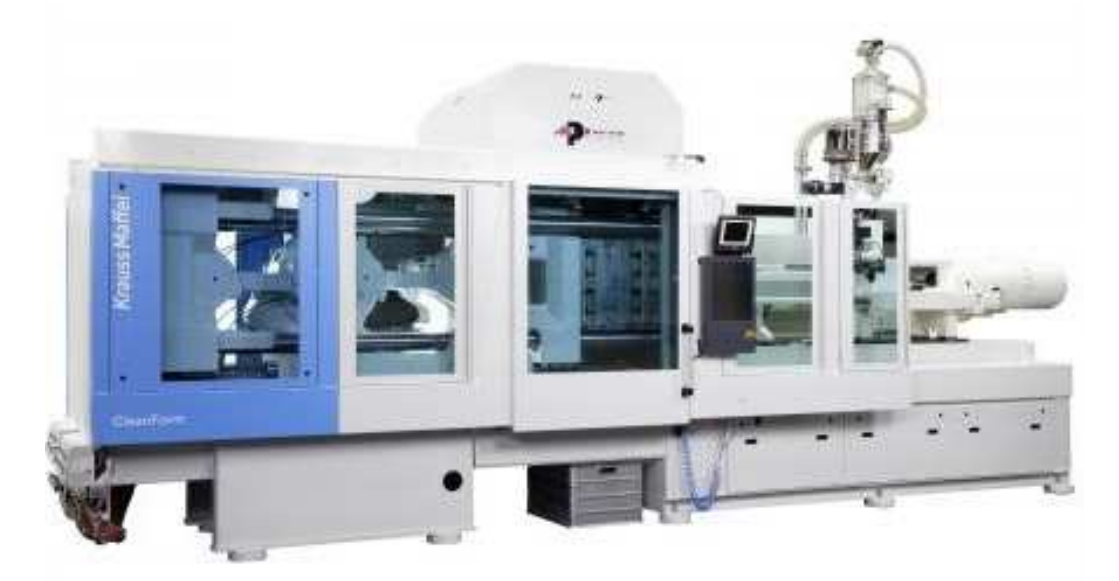

*Obr. 15. Přístroj pro technologii RRIM firmy KraussMaffei, EX Series [19]* 

# **3.3 SRIM, strukturální reaktivní vstřikování**

Další modifikací technologie RIM je SRIM (Structural Reaction Injection Moulding), kde je jako výztuha polymerního materiálu použita obalová látka nebo preforma vložená do formy. [7]

# **4 FORMY PRO TVAROVÁNÍ TERMOPLASTŮ**

Principem technologie vakuového tvarování termoplastů je, že k výrobě dílu potřebujeme pouze tzv. jednodílnou formu. Druhou část formy potřebnou k dotvarování finálního tvaru dílu vytvoří atmosférický tlak. Vzhledem k tlakovému namáhání a pracovním podmínkám, kde se využívají především nižší tlaky při porovnání s klasickým vstřikováním plastů, si můžeme dovolit výrobu forem i z materiálů o menší pevnosti.

### **Volba materiálu formy závisí na** [6, 15]:

- výrobní sérii, která se bude odvíjet od počtu vyráběných kusů (životnost formy);
- ekonomických nákladech na formu;
- kvalitě povrchu formy, který dává obraz povrchu finálního výrobku;
- geometrickém tvaru, členitosti povrchu dílu;
- vodivosti materiálu, chlazení formy;
- volbě termoplastického materiálu.

### **Rozdělení typů forem dle volby materiálu a cenové relace na** [6, 15]:

- sádrové formy;
- dřevěné formy;
- MDF formy (lisovaný papír);
- formy z epoxidových pryskyřic;
- umělé dřevo (polyuretanové bloky);
- hliníkové formy.

### **Tvarovací formy lze rozdělit podle použitých pracovních postupů na** [6, 15]:

- formy pro mechanické tvarování;
- formy pro pneumatické tvarování.

Dělení však není zcela přesné, protože mohou existovat i kombinace obou základních tvarovacích postupů. Volbu tvarovacího postupu a tedy i typu formy ovlivňuje druh výrobku, požadavky na přesnost a ekonomické aspekty. [6]

### **4.1 Sádrové formy**

Sádrové formy jsou vhodné pro malý počet výtažků při ověření předsérie výroby, přibližně do 50 kusů. Při návrhu sádrové formy je potřeba brát v úvahu lámavost a křehkost tohoto materiálu. Forma musí být dostatečně pevně odlitá a proto je zpevněna dráty, aby forma vydržela tlak při vakuovém tvarování. [16]

Povrch sádrové hmoty je možné zpevnit nátěrem epoxidové pryskyřice. Do takto povrchově upravené sádrové formy je potřeba vyvrtat odsávací kanálky. Zpevněný povrch sádrové formy dovoluje vytvarovat více výtažků. [16]

Sádrové formy jsou nevhodné pro použití dílů, které obsahují zpevňující žebra či tenké výstupky. Hrozí zde nebezpečí lomu při tvarování plastu.

### **4.2 Dřevěné formy**

Dřevo je levný materiál, který se dobře zpracovává s vyhovující pevností. Jeho nevýhodou je, že je citlivé proti zvýšeným teplotám, vlhkosti a rozměrově není příliš přesné. Nejvhodnější druhy dřeva jsou např.: javor, bříza, mahagon, buk aj. Důležité je, aby dřevo bylo staré a dobře vysušené. Pod vlivem teploty a vlhkosti mění dřevo své rozměry a to různým poměrem podélně i příčně. [16]

Vhodnost výroby dřevěných forem je pro menší série kolem 500 výtažků. Finální povrch dřevěné formy může být naimpregnován lakem, který musí odolat tvarovacím teplotám. Uskladnění forem musí být zajištěno v suchých prostorách, vlhkost je nežádoucí.

# **4.3 Formy z vrstvených materiálů**

Používá se vrstveného dřeva, tvrzeného papíru nebo tkaniny. Počet výtažků není prakticky omezen. Formy jsou velmi pevné, přesné a činné plochy je možné dobře leštit. [15]

Místo polyesterové pryskyřice je výhodnější, když použijeme na přípravu laminátových forem epoxidové pryskyřice. Epoxidové lamináty mají lepší mechanické vlastnosti. Při vytvrzování se jejich objem podstatně méně zmenší a jsou tepelně odolnější než lamináty polyesterové. [16]

Kartit je laminát vytvořený slisováním papírů impregnovaných fenolovou pryskyřicí. Textit je laminát vytvořený slisováním tkanin impregnovaných pryskyřicí. Vrstvené dřevo se vyrábí slisováním dýh, které jsou navzájem spojené fenolovou pryskyřicí. [16]

Výborná hladkost povrchu je prakticky stálá. Na těchto formách je možné vytvarovat neomezený počet výtažků. Nevýhodou forem je, že mají malou tepelnou vodivost a při náročných tvarech jsou tyto formy velmi drahé. [16]

## **4.4 Formy z epoxidových pryskyřic**

Z pryskyřic lze použít epoxidových licích pryskyřic, popřípadě i s kovovými plnivy, odlévaných na dřevěný nebo sádrový model. Formy jsou poměrně levné, nehodí se pro výrobu většího počtu výtažků. Špatně odvádějí teplo, a proto se hodí na méně přesné výtažky. [15]

# **4.5 Kovové formy**

Kovové formy se používají na tvarování velkých sérií výtažků s rychlými výrobními cykly. Mají dobrou tepelnou vodivost, takže při zabudování chladicího systému umožňují regulaci nejpříznivější teploty formy při tvarování. Kovové formy se nejčastěji vyrábějí z hliníku, nebo z různých slitin lehkých kovů. Nástrojová ocel se používá jen zřídka a to tehdy, když se vytvarované výtažky ořezávají přímo na formě. [16]

Kovové formy se zhotovují třískovým obráběním. Tento způsob přípravy je však velmi pracný a nákladný. Výhodnější a levnější je kovové formy odlévat a potom povrch formy jemněji opracovat podle přesných kontur a vyleštit. Kovové formy vyžadují vysoké náklady a poměrně dlouhý čas na jejich zhotovení. V některých případech, kdy je nutné dosáhnout mimořádně jemné a složité kontury formy, můžeme použít na jejich zhotovení i elektrolytický způsob obrábění. [16]

# **5 KONSTRUKČNÍ ZÁSADY NÁVRHU**

Při navrhování výtažků je třeba dodržovat určitá pravidla, která vycházejí z teorie a hlavně z praxe. Praktické zkušenosti při navrhování však nejsou tak bohaté, jako např. u vstřikování. V podstatě lze říci, že technologie vakuového tvarování se neustále vyvíjí a zlepšuje novými poznatky, hlavně rozšiřováním způsobů jednotlivých technologií. [16]

### **Mezi hlavní zásady při návrhu výtažku patří** [17]:

- tloušťka stěny;
- zešikmení bočních stěn;
- zaoblení hran a rohů;
- minimalizace náhlých přechodů ploch;
- vyztužení okrajů, bočních stěn.

### **Součásti, které lze vyrábět jednou z technologií vakuového tvarování** [16]:

- tloušťka stěny větší než 0,4 mm;
- velkoplošné výrobky (kryty, nárazníky, blatníky, kapoty, obklady atd.);
- prototypová výroba dílů, ověřovací série, funkční odzkoušení;
- krátký výrobní cyklus.

# **5.1 Úkosy**

Úkosy bočních stěn usnadňují vyjmutí výtažku z formy a zabraňují tak jeho poškození. Zmenšují deformace a možná místa vzniku prasklin. Úkos jako takový závisí na složitosti tvaru, hloubce, způsobu tvarování a samozřejmě druhu tvarovaného plastu. Volbu úkosu ovlivňuje především smrštění a elasticita polymeru, povrch stěny formy, automatizace výroby. Úkos nemá být nikdy menší než 1°. [16]

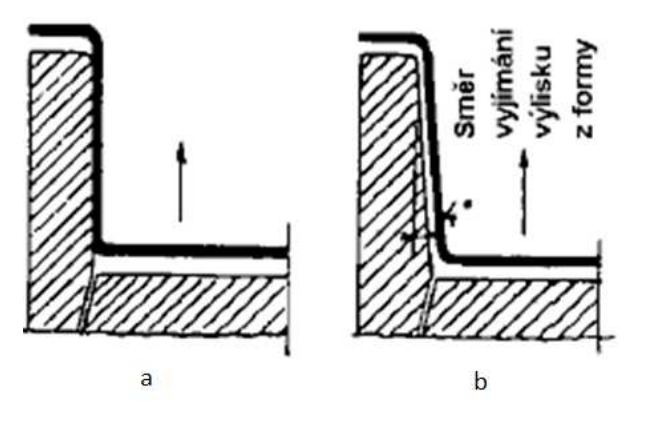

*Obr. 16. Úkos boční stěny [6] a – špatná konstrukce dílu, b – správná konstrukce dílu* 

### **5.2 Zaoblení (hrany, rohy, kouty)**

Zaoblení hran, rohů a koutů je z hlediska technologie tvarování desky důležitým parametrem, při konstrukci dílu výtažku. Usnadňuje vyjímání výrobku z formy a pomáhá materiálu k plynulejšímu tvarování desky. Z designového pohledu dodává výrobku atraktivnější vzhled a dokonce zvyšuje tuhost dílu v blízkosti přechodu hran.

U technologie vstřikování plastů dokonce ostré a náhlé přechody zvětšují vstřikovací tlaky a zhoršují tok taveniny. Rázová houževnatost výrobku se může zvýšit až o 50 %. V místě ostrého přechodu se generuje vznik nežádoucích napětí, což může v budoucnu vést ke vzniku lomu nebo deformace.

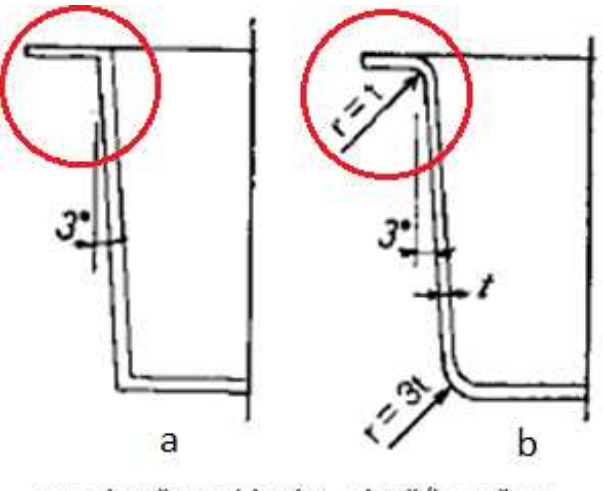

r- poloměr zaoblení, t - tloušťka stěny *Obr. 17. Zaoblení rohu stěny [6] a – špatné řešení, b – správné řešení* 

#### **Zásady při volbě zaoblení** [10, 17]:

- velké poloměry zaoblení, závisí na konstrukci dílu;
- zaoblení hran nesmí být menší než je samotná tloušťka stěny (s) dílu;
- zaoblení rohu dvojnásobek (2s) tloušťky stěny dílu;
- zaoblení koutů trojnásobek (3s) tloušťky stěny výlisku.

# **5.3 Tloušťka stěny**

Na volbu vhodné tloušťky stěny má rozhodující vliv použití výrobku a jeho namáhání. Na tloušťce stěny závisí velikost, tvar výtažku a druh použitého termoplastického materiálu. Rozdílem velikosti rádiusu (R - vnější, r - vnitřní) je tloušťka stěny výrobku (s). Nejideálnějším řešením je navrhnout konstrukcí dílu tak, aby byla tloušťka stěny konstantní (c). [16]

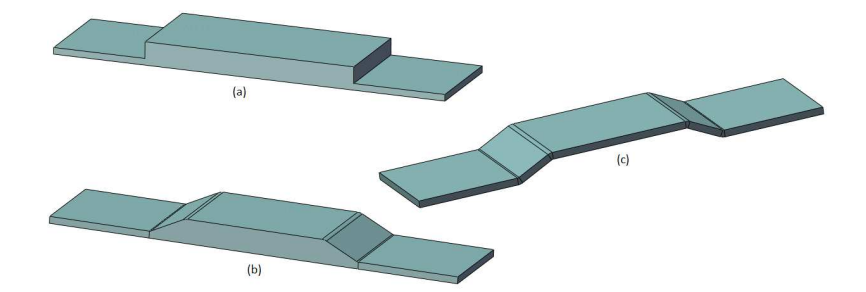

*Obr. 18. Změna tloušťky stěny a – chybný tvar, b – lepší varianta přechodu, c – nejlepší varianta přechodu* 

# **5.4 Okrajové lemy**

Obruby (okrajové lemy) podstatně zvyšují pevnost celého dílu. Přitom v mnoha případech zlepšují i celkový vzhled. Proto je potřebné při navrhování zvážit, jaký bude nejvhodnější okraj nebo obruba. [16]

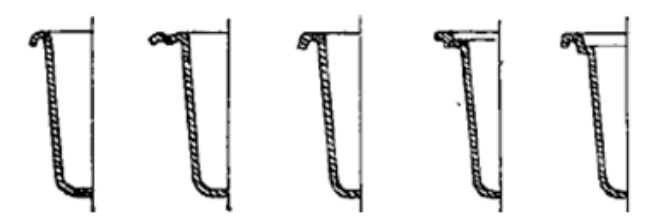

*Obr. 19. Vhodné případy okrajových lemů při konstrukci výrobku [17]* 

# **5.5 Profilování, vyztužování**

Profilování se provádí především u větších plošných částí dílu tak, aby nedocházelo k prohnutí, propadlinám či jiným deformacím.

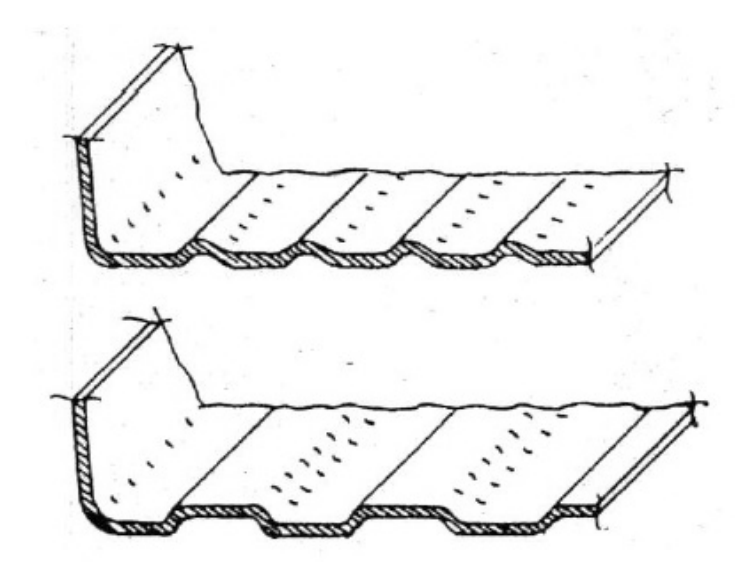

*Obr. 20. Profilování velké plošné části dílu [17]* 

Vyztužování plastových dílů se provádí například vložením výztužných žeber nebo zesílením stěny plastu. Díl je vyztužován tak, aby se přizpůsobil jeho tvar, zesílila tloušťka materiálu, ovlivnila barva vnitřní strany nebo se díl uzpůsobil pro montáž dalších montážních prvků. [8]

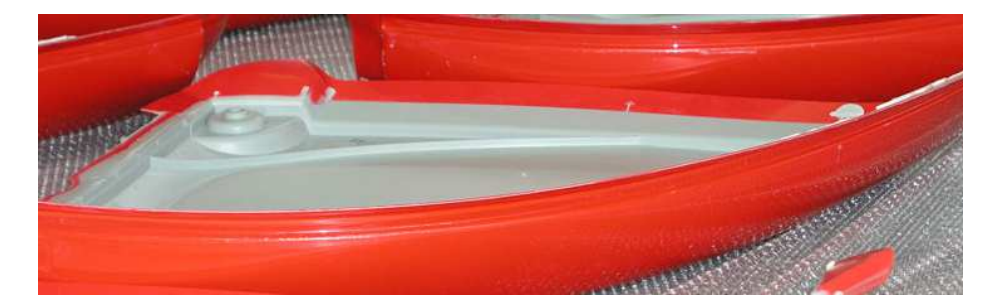

*Obr. 21. Vyztužování za pomoci vypěnění dutiny plastu [8]*
# **6 DOKONČOVACÍ METODY**

#### **6.1 CNC opracování**

Pro konečné opracování výtažků vytvořených vakuovým tvarováním jsou využívány plně automatizované CNC stroje, které s vysokou přesností realizují ořezy, výřezy a další dopracování. [8]

 Programování pomocí referenčních bodů se nazývá tyčink. Jednotlivé body jsou propojeny pomocí pohybů (lineární, po křivce, po kružnici) a tím se získá výsledná trajektorie. Referenční body jsou získány z 3D modelu nebo z dodaného vzorku. [8]

#### **Výhody** [8]:

- velká přesnost v opakovatelnosti zakázky výroby;
- produktivita práce;
- možné korekce finálního tvaru výrobku.

#### **Průběh procesu** [8]:

- upnutí dílu pomocí vakua na ořezávací přípravek;
- montáž přípravku + výběr programu;
- pracovní cyklus;
- práce stroje;
- vyjmutí dílu a očištění.

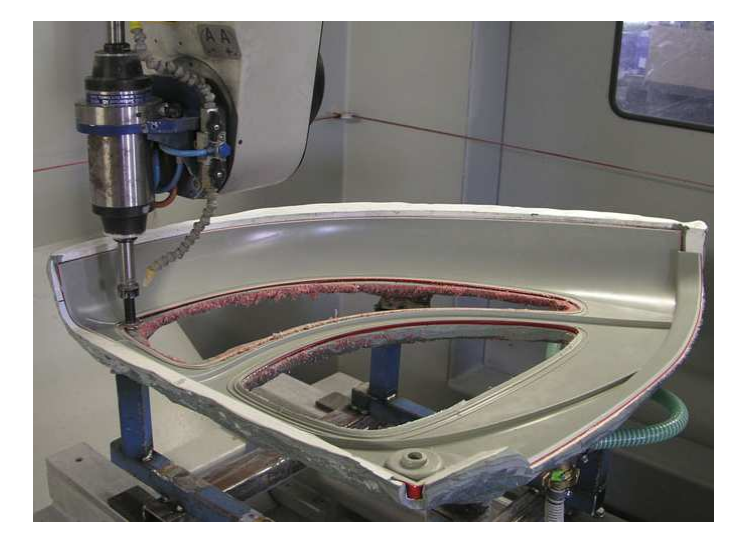

*Obr. 22. CNC frézka v praxi [8]* 

### **6.2 Stříhání**

Nejjednodušší způsob ořezávání výtažků. Je vhodný především pro výtažky s rovinnými okraji a pro velkoplošné výrobky. Z důvodu zamezení praskání je vhodné, aby byly výtažky ohřáty na teplotu 30 až 40°C, případně aby byly nože ohřáté na určitou teplotu. Tímto způsobem je dosaženo hladkého řezu [16]

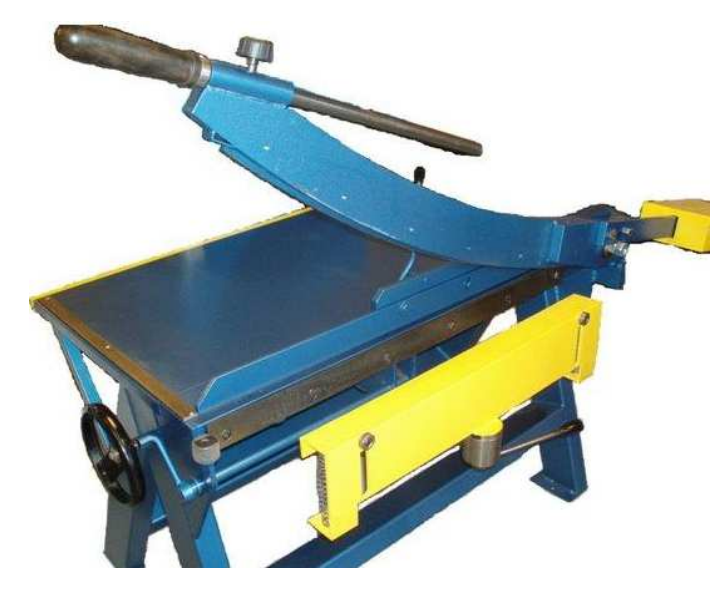

*Obr. 23. Ruční tabulové nůžky NTM 1000/1,2* 

### **6.3 Dezénování**

Dezénování se využívá převážně k úpravám folií a desek. Vytváří se prostorový vzor na povrchu výrobku, tzv. dezén.

Princip spočívá buď ve vtlačování ohřátého kovového dezénovacího válce s prostorovým reliéfem do chladného termoplastického materiálu, nebo v tom, že studený dezénovací válec je vtlačován do ohřátého měkkého povrchu. Druhá varianta v praxi převažuje, neboť je výhodná zejména tím, že se materiály na chladný kovový povrch méně lepí. Přispívá k tomu i skutečnost, že dezénovací válec může být mokrý, je-li chlazen zevně vodou. [4]

Plastický reliéf na povrchu lze vytvořit i chemickým způsobem. Příkladem může být výroba podlahovin s vrstvou z lehčeného materiálu, kde se potiskem inhibitory nebo aktivátory rozkladu nadouvadel dosáhne různého stupně napěnění lehčené vrstvy a tím i tloušťky podlahoviny. [4]

### **6.4 Leštění**

Leštění je opakem technologické operace dezénování. Jeho cílem je odstranění nerovností po předchozích operacích a zlepšení vzhledu výrobku vytvořením hladkého povrchu. Dokonalý povrch je požadován před úpravami, které zvýrazní každou nedokonalost povrchu (např. pokovování). [4]

#### **Druhy leštění** [4]:

- mechanické leštění využívá dezénovacího ústrojí. Místo dezénovacího válce je umístěn hladký leštěný válec;
- leštění s rozpouštědly je možné pouze u materiálů, které jsou rozpustné v rozpouštědlech a neobsahují vnitřní pnutí. Výrobek je ponořen do rozpouštědla na určitý čas;
- leštění otavením je krátké přežehnutí výrobku nečadivým plamenem vodíku.

### **6.5 Lakování**

Jedná se o postup vytváření tenkého organického povlaku na povrchu plastových dílů. Nanesená hmota v tenké vrstvě vytváří po zaschnutí pevnou povrchovou vrstvu, tzv. film. Zasychání může proběhnout buď fyzikální cestou (odpaření rozpouštědla) nebo chemickou cestou (polymerace) nebo kombinací obou způsobů. [7] Ucelený finální povrch je označován jako nátěr.

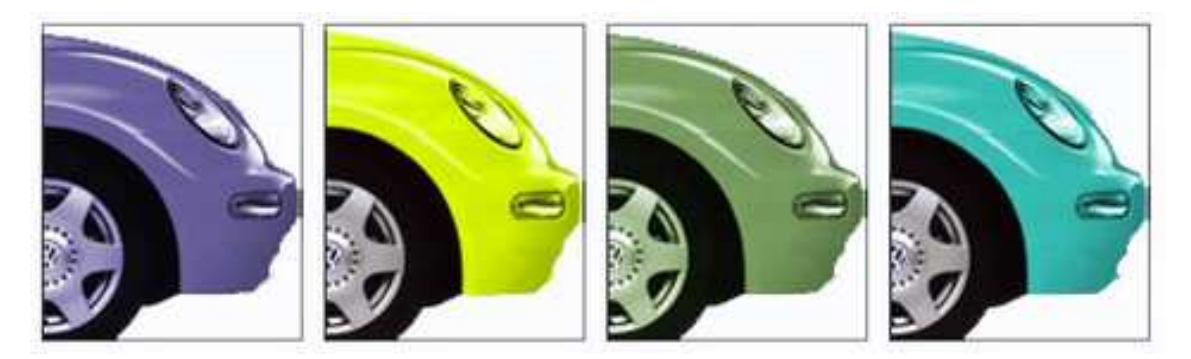

*Obr. 24. Ukázka lakování výrobků z plastů [7]* 

# **Postup lakování** [7]:

- odmaštění výrobku, oplach demineralizovanou vodou;
- odstranění zbytkové vody;
- sušení, ochlazení, ožeh povrchu dílu (zvýšení povrchových napětí a drsnosti povrchu);
- aplikace nástřikem nátěrová hmota (dvě vrstvy), po vysušení tloušťka 20 µm;
- mezisušení při teplotě kolem 80°C;
- nástřik bezbarvého laku (dvě vrstvy) při teplotě pod 35°C;
- celková tloušťka laku je v rozmezí 30 až 40 µm;
- finální sušení, ochlazení na pokojovou teplotu.

# **7 ZÁVĚR TEORETICKÉ ČÁSTI**

Teoretická část bakalářské práce je rozdělena celkem do šesti kapitol. První část popisuje vybrané druhy polymerních materiálů dle jejich vlastností a vhodnosti použití převážně pro technologii vakuového tváření. Druhá část vstupuje do technologie tváření plastů podle pracovních postupů mechanického a pneumatického tvarování. Ve třetí kapitole je zmíněna technologie RIM, která je použitelná z ekonomického hlediska spíše u velkosériové výroby. Čtvrtá kapitola obsahuje náhled do problematiky forem z pohledu volby materiálu, cenové dostupnosti, použitelnosti v praxi apod. Pátá kapitola patří k obecným zásadám při navrhování výrobků z polymerních materiálů, dle kterých dává konstruktér finální tvar výrobku. V šesté části je zmíněna problematika dokončovacích metod po tváření plastů, jako je CNC opracování, stříhání, dezénování, leštění a lakování.

# **II. PRAKTICKÁ ČÁST**

# **8 CÍLE BAKALÁŘSKÉ PRÁCE**

Cílem bakalářské práce je vypracovat konstrukční návrh dveří pro terénní buginu. Dveřní zástavba bude zavěšena na originální rám terénní čtyřkolky. Porovnáním výrobních technologií vakuového tvarování s RIM k předpokládané výrobě nižší a střední série s přihlédnutím na ekonomickou stránku projektu jsem zvolil po konzultaci s odborníky technologii vakuového tvarování. Tato technologie výroby bude vhodná i k možnostem dodatečných úprav konstrukce a designu po výrobě prototypu zástavby dveří dle přání a požadavků koncového zákazníka.

Před zahájením vývoje bylo nutné provést následující:

- digitalizaci rámu včetně kostry terénní čtyřkolky;
- zpracování dat z měření;
- export obecných ploch z 3D skeneru včetně dokreslení rámu;
- konstrukční návrh zástavby dveří dle požadavků;
- volba technologického postupu výroby;
- výběr vhodného materiálu včetně komponent;
- zhodnocení nákladů na výrobu výtažku dveří pomocí technologie vakuového tváření plastů.

### **9 DIGITALIZACE**

# **9.1 ÚVOD**

Před začátkem vývoje zástavby dveří terénní buginy bylo nutné zvážit, v jaké podobě získat podklady a 3D data pro plošné modelování v systému Solidworks 2010. Vzhledem k tomu, že nebyla k dispozici kompletní výkresová dokumentace zapůjčené čtyřkolky, byl využit k získání dat bezpečnostního rámu a okolní kostry 3D laserový skener REVscan firmy SolidVision.

#### **9.2 REVscan (Handyscan)**

REVscan patří do skupiny ručně přenosných samopolohovacích 3D skenerů francouzské firmy Creaform. Jedná se o laserový skener, který umožňuje vzájemný pohyb skeneru s měřeným tělesem během měření. Poziční značky jsou zapozicovány na měřené ploše tělesa pomocí dvou optických kamer. Polygonová síť je v reálném čase vykreslována laserovým křížem 3D skeneru a generována do formátu plochy CSV (STL) ve skenovacím software. Pro další zpracování jsou takto nasnímané plochy vyexportovány ve formátu STL, který patří mezi běžně užívané formáty pro další zpracování v CAD aplikacích jako je v dnešní době mezi uživateli rozšířený Rapidform či Geomagic.

| <b>TECHNICKÉ</b><br><b>SPECIFIKACE</b> |                                                                     | HANDY<br><b>SCAN CD</b> |
|----------------------------------------|---------------------------------------------------------------------|-------------------------|
| <b>VÁHA</b>                            | 980 gramů                                                           |                         |
| <b>ROZMÉR</b>                          | 160 x 260 x 210 mm                                                  |                         |
| MĚŘENÍ                                 | 18,000/s                                                            | <b>IFTOFFOYU</b>        |
| <b>TŘÍDA LASERU</b>                    | П                                                                   |                         |
| <b>ROZLIŠENÍ</b>                       | $0.1$ mm                                                            |                         |
| <b>PRESNOST</b>                        | $A\check{z}$ 50 $\mu$ m                                             |                         |
| <b>ISO</b>                             | $20 \mu m + 200 \mu m/m$                                            |                         |
| <b>VZDÁLENOST</b>                      | 30 cm                                                               |                         |
| ROZLIŠENÍ TEXTURY                      | Není                                                                |                         |
| <b>BAREVNÉ ROZLIŠENÍ</b>               | Není                                                                |                         |
| <b>VÝSTUPNÍ FORMÁTY</b>                | .dae, .fbx, .ma, .obj, .ply, .stl,<br>.txt, .wrl, .x3d, .x3dz, .zpr |                         |

*Obr. 25. 3D skener REVscan, technická specifikace [20]* 

#### **9.3 VXelements, DIGITALIZACE**

Digitalizace rámu byla prováděna ve skenovacím software VXelements, který je součástí 3D skeneru REVscan. VXelements se skládá ze tří softwarových modulů: VXscan, VXprobe, VXtrack. Pro zaměření byl použit pouze modul VXscan.

#### **Popis software** [20]**:**

- snímání a optimalizace 3D skenovaných dat;
- skenování bez omezení rozlišení, které může být změněno kdykoliv během nebo po skončení skenování;
- tvorba měřeného povrchu v reálném čase;
- vytváření referenčních entit (osy, souřadnicový systém, roviny, válce);
- možnost základních úprav a optimalizace skenu (záplaty děr, minimalizace šumu, oprava hranic.

Princip 3D skenování povrchu spočívá v optické aktivní triangulaci. 3D skener je vybaven dvojicí optických kamer, které snímají povrch měřené součásti pomocí nahodilých referenčních značek. Referenční značky udávají pouze pozici snímaného objektu. Jsou to přesně vyřezávané reflexní folie ve tvaru kruhu o průměru 6mm. Při zaměření třech reflexních bodů 3D skener určí polohu snímaného tělesa, což není úplná informace pro přenos a digitalizaci povrchu. Je nutné, aby 3D skener dvojicí optických kamer snímal současně čtyři reflexní body v nahodilé vzdálenosti od 2 do 8 cm. Tím se určí vzájemná poloha tělesa se skenerem. Po nasnímaní reflexních bodů na rámu terénní čtyřkolky je měření přepnuto do druhé fáze digitalizace obecných ploch za pomocí laserového kříže. Obecná polygonová síť je tvořena třemi vrcholy trojúhelníka a směrnicí normály.

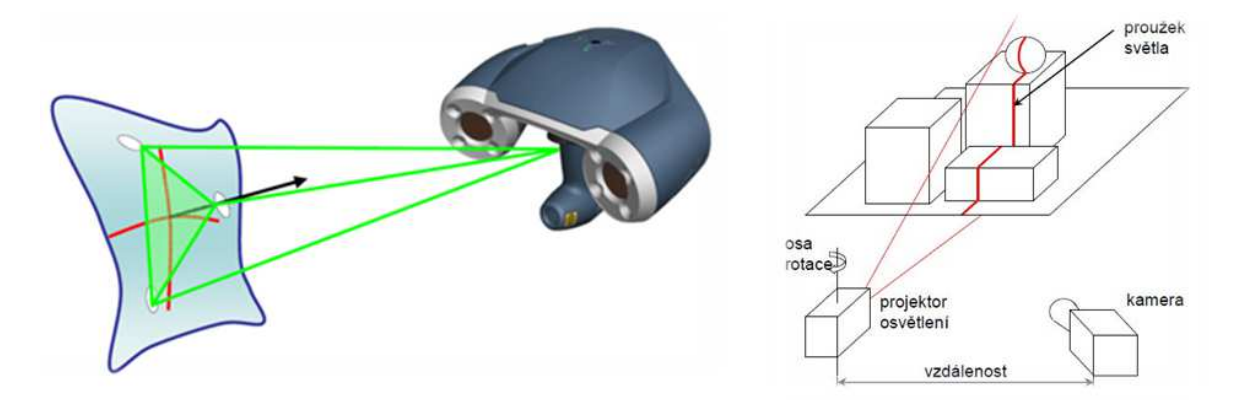

*Obr. 26. REVscan – princip měření, projekce proužků laserového kříže [20]* 

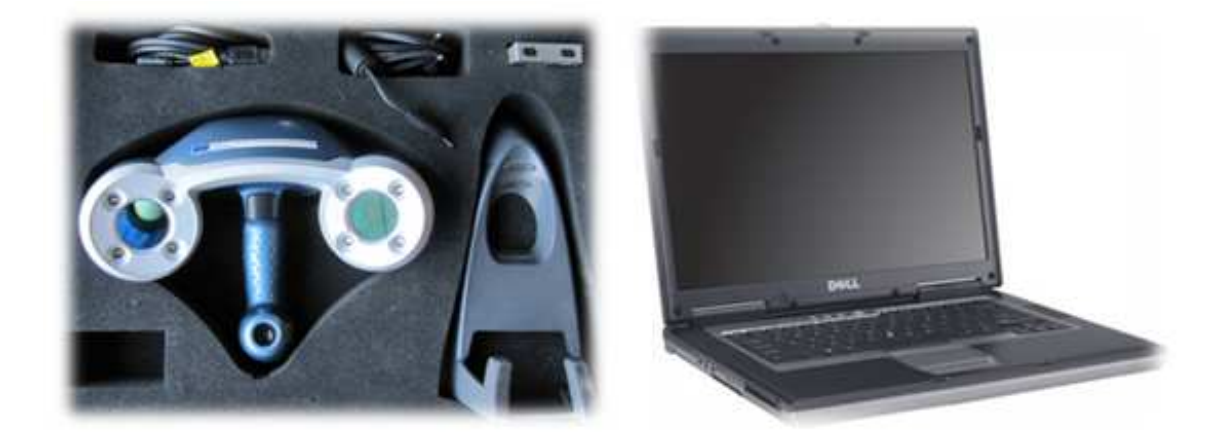

*Obr. 27. Potřebné IT vybavení pro digitalizaci* 

Před každým měřením je nutné provést kalibraci 3D skeneru pro přizpůsobení aktuálního nastavení 3D skeneru jako je okolní vlhkost, teplota, světelné podmínky. V případě, že bychom tenhle krok postupu vynechali, zvyšujeme nahodilou chybu při měření a digitalizaci dat. Druhým krokem pro správnost měření je nastavení výkonu laseru. Nejprve je v kalibračním modulu zvyšován výkon laseru, následně uzávěrka. Nastavení výkonu laseru je důležité vzhledem k plynulosti vykreslování ploch při celkovém průběhu měření. Velikost uzávěrky negativně ovlivňuje rychlost reálného vykreslování obecné skenované plochy. Celková hodnota výkonu laseru by měla být kolem 70 % (žluté pole). Kalibrace se provádí vždy na začátku, po té se již neopakuje.

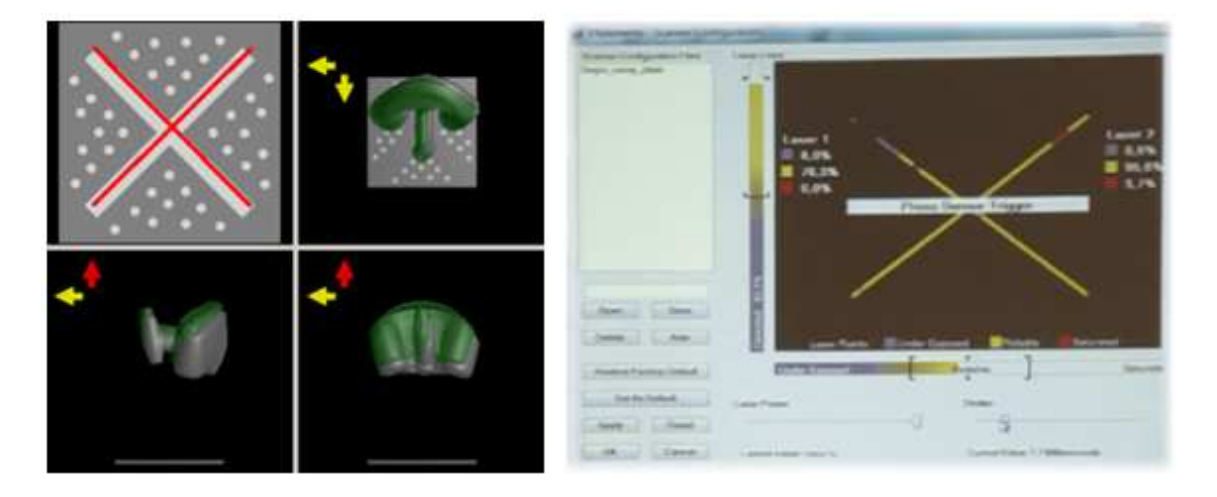

*Obr. 28. VXscan – kalibrace 3D skeneru, nastavení výkonu laseru a velikost uzávěrky* 

Příprava pro digitalizaci spočívá ve vytvoření nepravidelného mraku bodů za pomocí reflexních značek. Jak bylo zmíněno dříve, tak značky byly lepeny nahodile ve vzdálenosti od 2 do 8 cm. Pro 3D skenování jsou nežádoucí samolepky či jiné reflexní plochy. Z tohoto důvodu bylo nutné použít matný křídový sprej pro minimalizaci odlesku z aktuálního barevného podkladu šasi čtyřkolky.

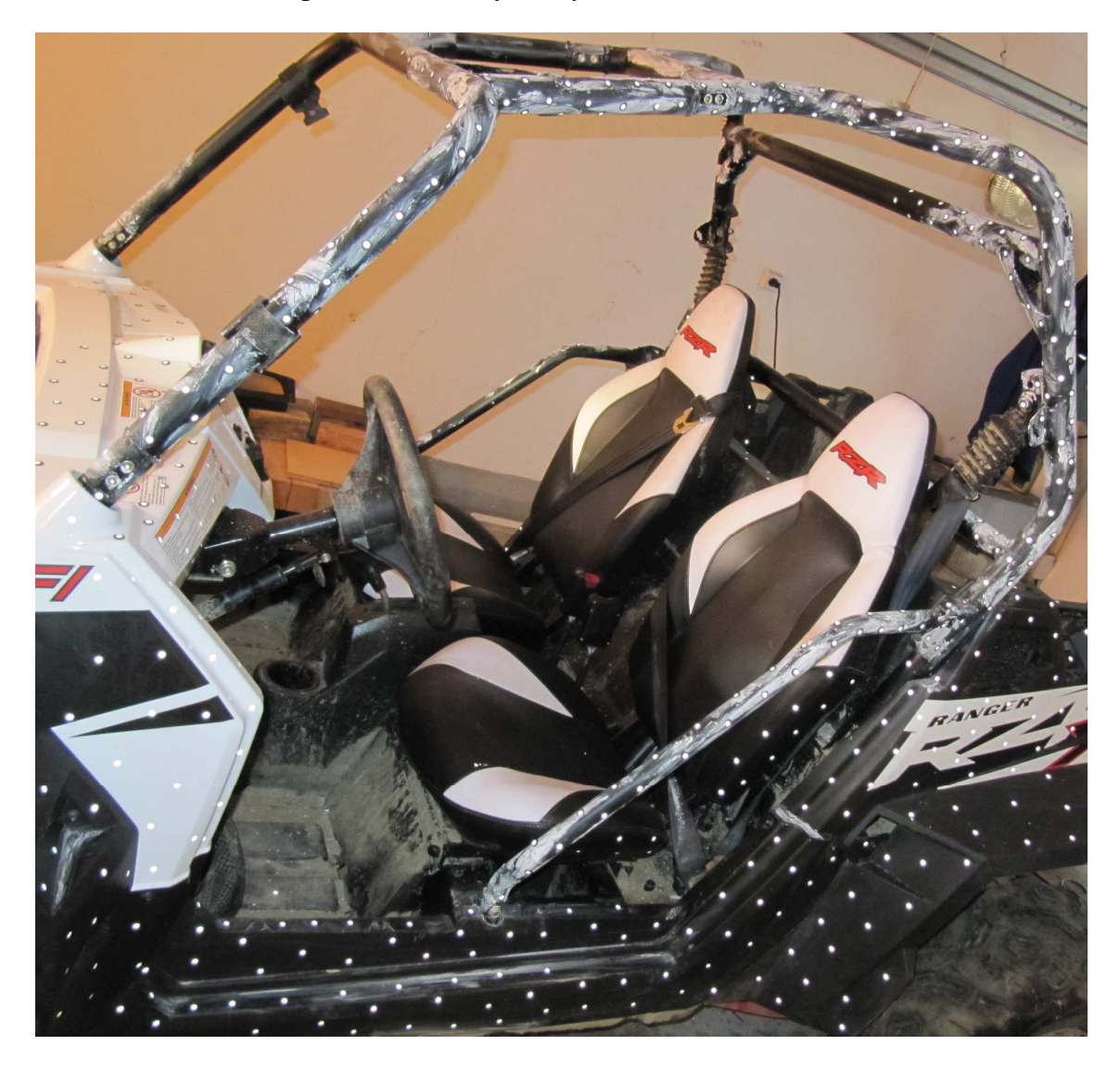

*Obr. 29. Příprava pro digitalizaci rámu včetně šasi terénní buginy* 

Samotné 3D skenování bylo rozděleno do několika částí vzhledem k náročnému a časově zdlouhavému výpočtu při generování ploch. Návaznost mezi jednotlivými částmi skenů zaručují reflexní poziční body, které jsou po celou dobu digitalizace identické ve všech částech včetně referenčních rovin. Postup 3D skenování jsem byl následující. Rám byl rozdělen na přibližně 8 dílů, které budou později upraveny a zpětně sloučeny v jeden celek v software Rapidform XOS. Celková digitalizace včetně přípravy trvala 8 hodin.

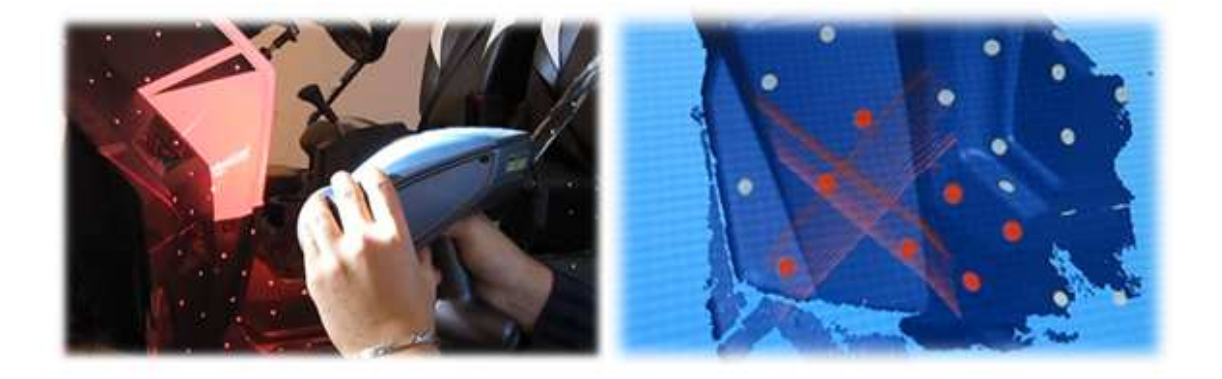

*Obr. 30. VXscan – ukázka detailu z digitalizace levé přední části* 

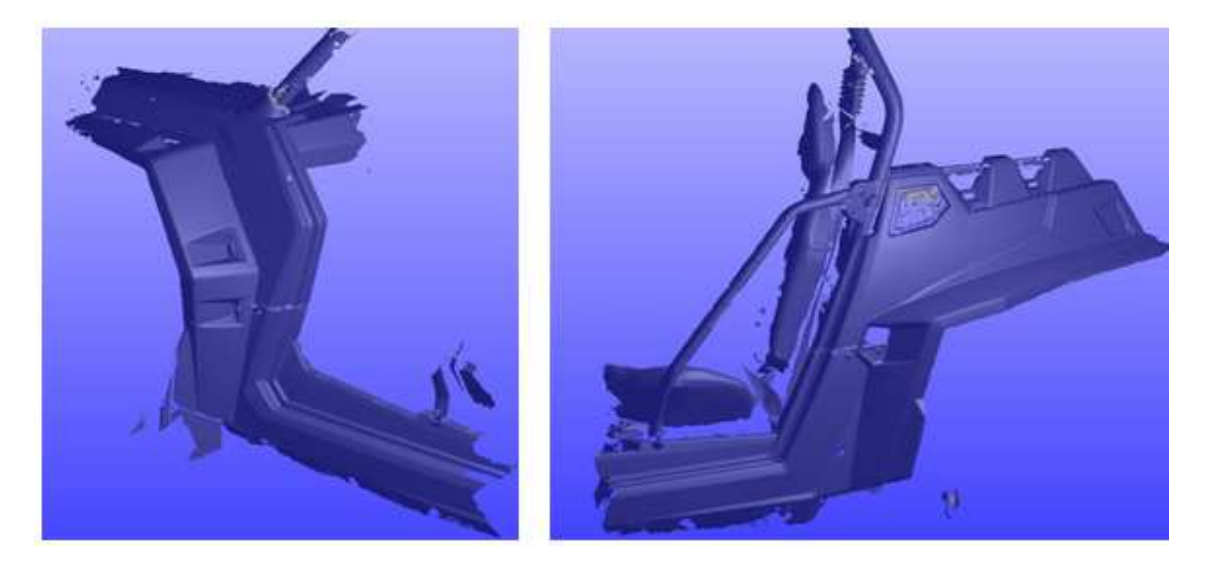

*Obr. 31. VXscan – dokončená digitalizace (ukázka), výstup pro další zpracování* 

# **9.4 Rapidform XOS, ZPRACOVÁNÍ DAT**

Software Rapidform je rozdělen na 3 moduly, které jsou postaveny nezávisle na sobě. Rozdělení do modulů je přizpůsobeno třem fázím práce s 3D daty: tvorba ploch, redesign a kontrola. Modul XOS (S-shape) je určený pro zpracování nasnímaných dat, polygonových sítí nebo mraku bodů. Jejich načtení, záplatování, a další úpravy. Z takto upravených dat lze vytvořit NURBS plochu pomocí několika kroků v průvodci. Lze také použít automatickou tvorbu NURBS ploch pro rychlý export dat do CAD systému. Umožňuje také pozicování více skenů, optimalizaci naskenovaných dat a atd. [20]

Postup pro zpracování dat je u všech 8 částí rámu identický. Na ukázku je uveden příklad zpracování jedné z částí. Všechny skeny mají identický souřadnicový systém, určený 3D skenerem, proto bylo možné jednotlivé díly naimportovat ve formátu STL do

software Rapidform XOS 3.0. Postupně probíhaly následující úpravy a příprava obecných ploch pro export do Solidworks 2010.

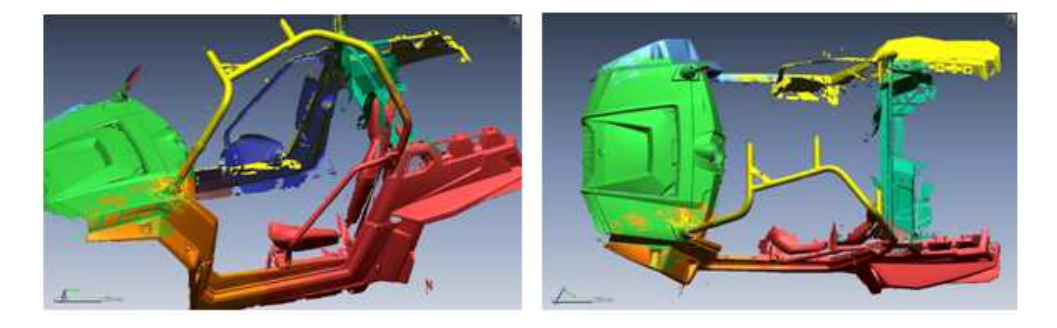

*Obr. 32. Rapidform XOS 3.0 – import jednotlivých skenů ve formátu STL* 

V první fázi bylo nutné zbavit naskenované plochy nepotřebných dílčích plošek či zdvojených překladů, které nebudou třeba pro vývoj dveří. Při budoucím generování ploch jsou tyto nepotřebné plošky nežádoucí. Obecně platí, čím je preciznější úprava a plynulost podkladových STL ploch, tím kvalitnější je povrch pro následné 3D modelování v CAD systému Solidworks 2010.

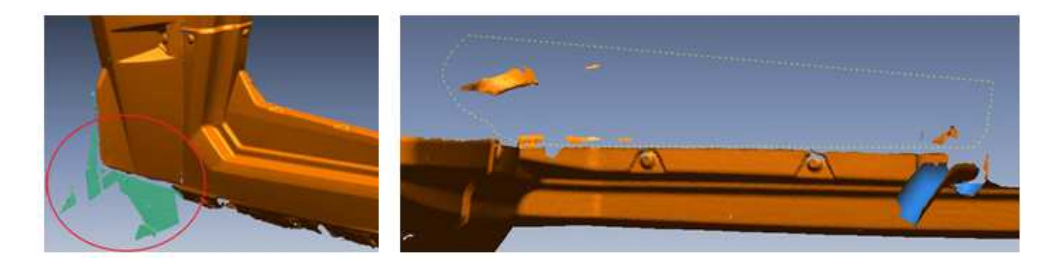

*Obr. 33. Rapidform XOS 3.0 – Odstranění nepotřebných plošek, odlesků, překladů mezi skeny atd.* 

První funkcí "Find Defect" ("najít závadu") byly odstraněny převrácené, sebe protínající a špatně orientované dílčí plošky skenu.

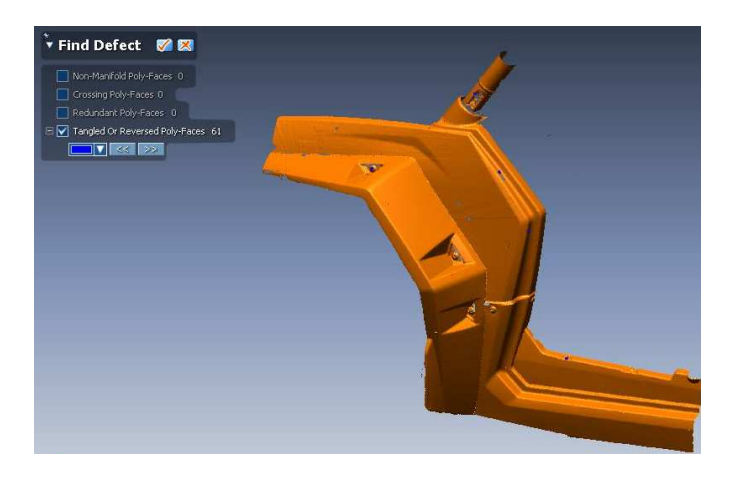

*Obr.* 34. Rapidform XOS 3.0 – příkaz "Find Defect"

Druhou funkcí "Healing Wizard" ("léčivý průvodce") byla provedena diagnostika jednotlivých dílčích částí skenu. Průvodce odhalí chyby v napojení u spojených, neplynule navazujících nebo navzájem se křížících plošek. Dokáže taktéž odstranit tzv. tunely a šum mezi ploškami, které vznikly během digitalizace od odlesku.

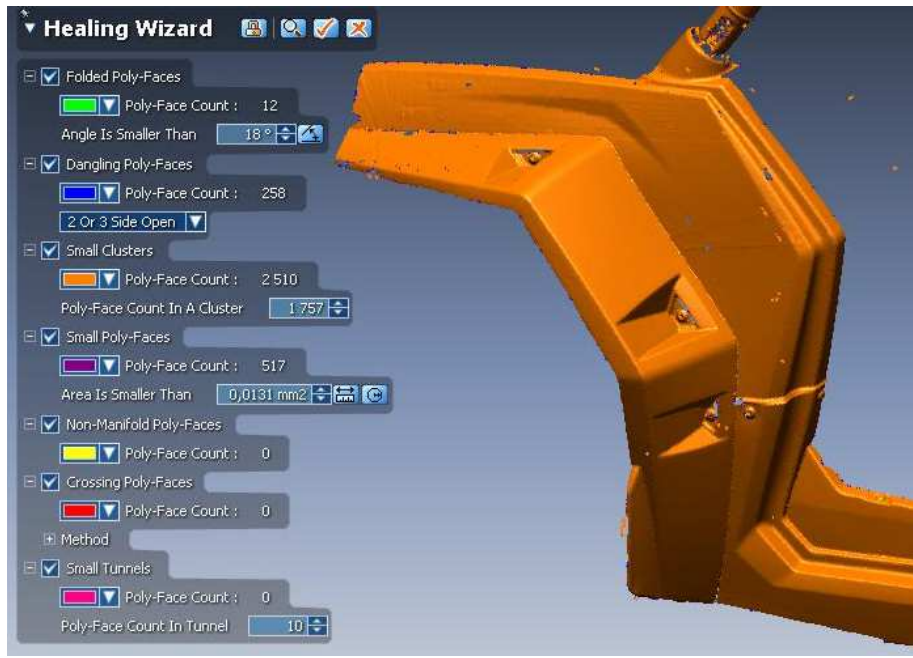

*Obr. 35. Rapidform XOS 3.0 – příkaz "Healing Wizard"* 

Třetí funkcí "Edit Boundaries" ("editace hranic") byly dokončeny první tři základní kroky úprav. Přes průvodce je možné okolní hranice skenu vyhladit, smrštit, rozšířit, protáhnout a vyplnit.

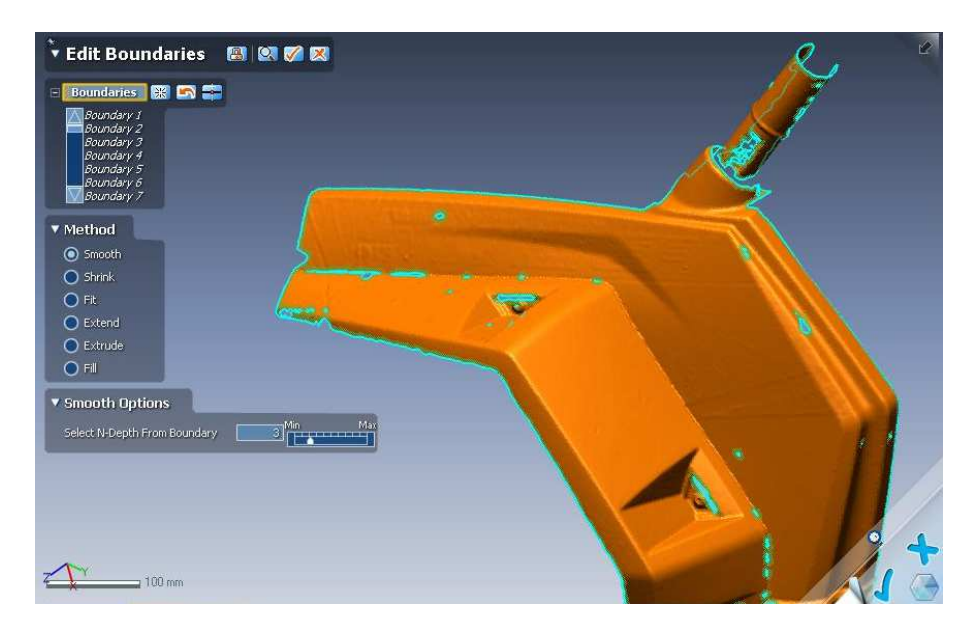

*Obr. 36. Rapidform XOS 3.0 – příkaz "Edit Boundaries"* 

Veškeré úpravy v programu Rapidform XOS 3.0 aplikuje uživatel dle svého uvážení. Není konkrétní postup jakým způsobem co nejpřesněji a nejrychleji dosáhnout požadované plochy pro export do CAD aplikace. Obecně platí, čím preciznější a méně potrhané skeny z prvotního naskenování, tím méně práce s úpravami ploch. Kroky jedna, dva a tři jsou základní funkce pro správnou správu dat. Doplňkových funkcí a možností je mnoho, například plátování děr, optimalizace povrchu, změna rozlišení, odstranění pozičních značek atd. Na obrázku je možné vidět optimalizované plochy boku terénní čtyřkolky. Pro kompletní správu dat byly provedeny stejné kroky u všech ostatních skenů.

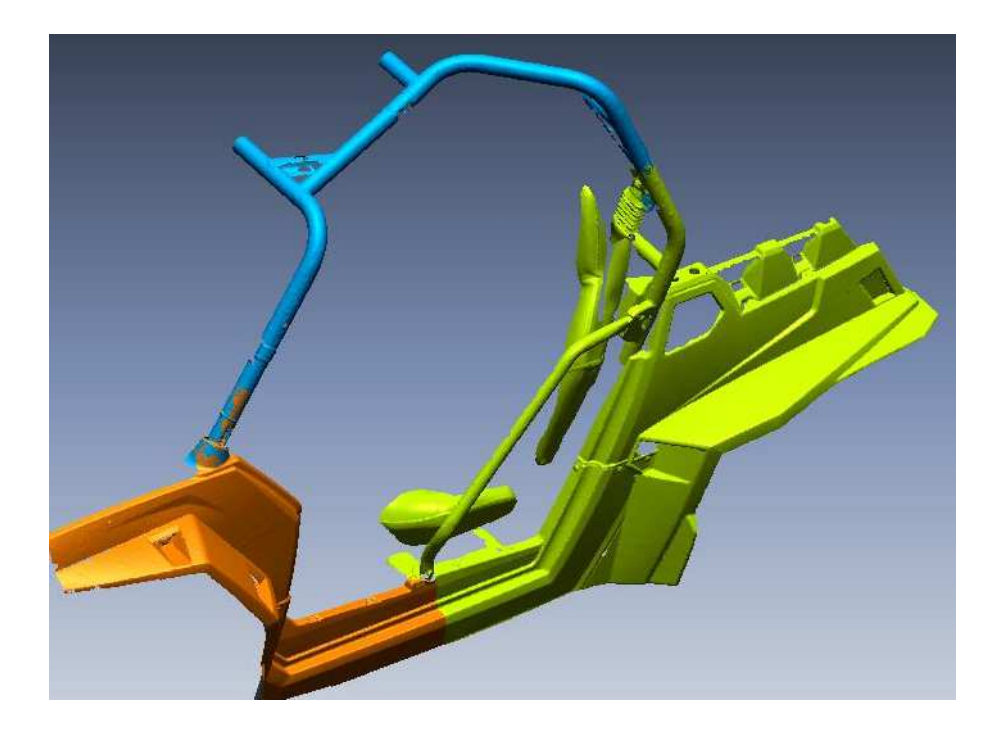

*Obr. 37. Rapidform XOS 3.0 – náhled po základních úpravách* 

Pro další postup správy dat bylo zvoleno přenastavení původních referenčních rovin pomocí funkce "Interactive Alignment" ("interaktivní zarovnání"), které si přidělil 3D skener při digitalizaci. Přenastavené referenční roviny byly pro uživatele později v CAD aplikaci velkým přínosem při plošném 3D modelování. Před použitím této funkce následovala řada referenčních příkazů pro nadefinování pomocných referenčních rovin (3x) a středového bodu budoucího souřadnicového systému.

V prvním kroku pro určení nového souřadnicového systému musely být vybrány veškeré dílčí části skenů. Druhý krok určoval novou základní rovinu a její kladný směr, směrový vektor a bod souřadného systému. V třetí části byly takto nadefinované parametry nastaveny jako standardní a nahradily tak původní nastavení referenčních rovin.

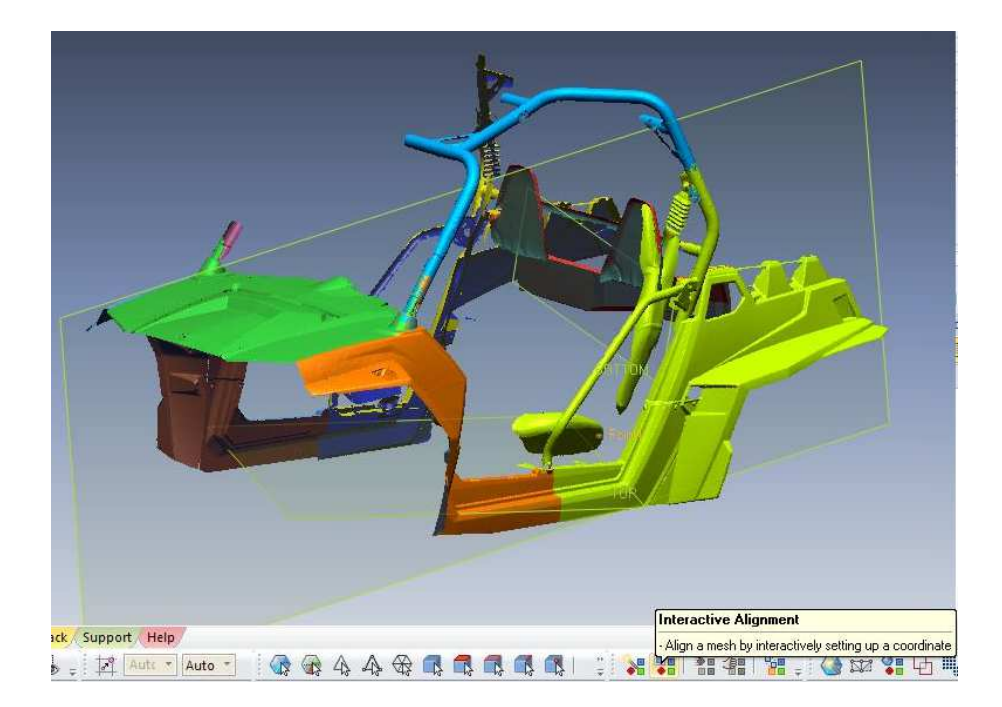

*Obr. 38. Rapidform XOS 3.0 – náhled pomocných referenčních rovin* 

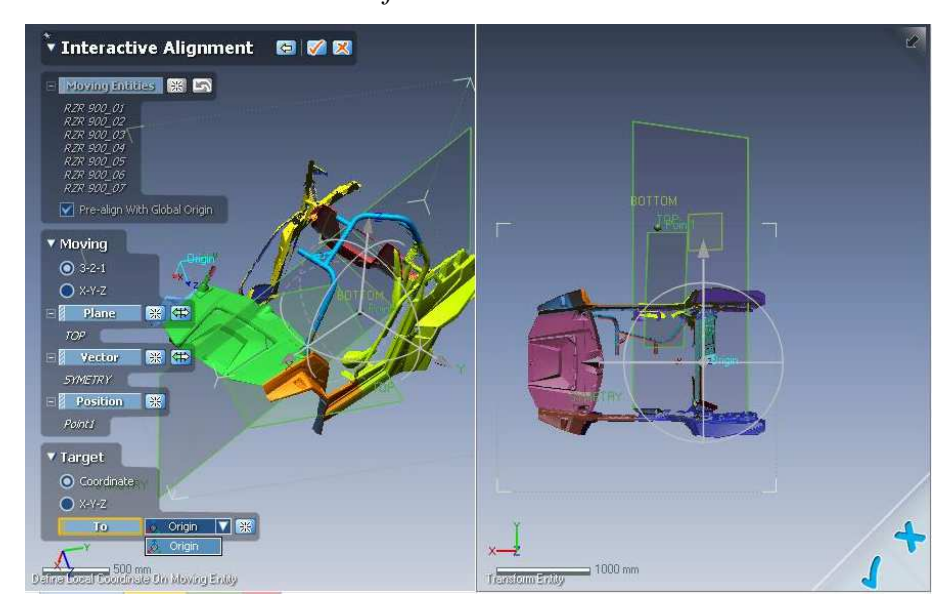

*Obr. 39. Rapidform XOS 3.0 – příkaz "Interactive Alignment"* 

Po správném určení středové roviny bylo možné využít příkazu "Mirror" ("zrcadlit") a zrcadlit symetrické prvky rámu, které byly záměrně vynechány při skenování, jelikož levá strana kostry rámu s pravou jsou zrcadlově identické.

Nyní byl 3D rám terénní čtyřkolky kompletní a bylo možné jej použít jako podklad pro tvorbu "Surface" ("ploch"). Vzhledem k náročnosti výpočtu a hardwarovým požadavkům pracovní stanice nebylo jednotlivých 8 částí skenů slučováno v jeden celek.

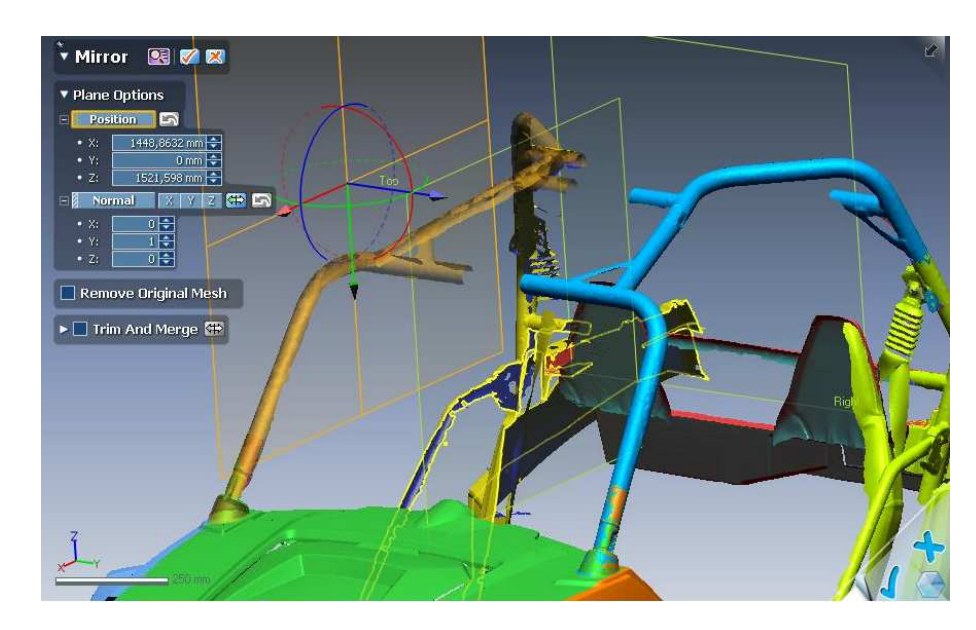

*Obr.* 40. Rapidform XOS 3.0 – příkaz "Mirror"

Jedním ze způsobů, jak dostat z STL obecné plochy skenu plochu, která bude použitelná v CAD aplikacích bylo použití funkce "Auto Surfacing" ("automatický povrch"). Nový povrch "obalí" STL plochu skenu a vytvoří plochu novou. Kvalita a členitost plochy souvisí od preciznosti předešlých úprav. Důležitá je finální kontrola, zda je vše v požadovaných tolerancích. Díky tomu je možné vzájemně porovnat plochy pomocí funkce "Deviation" ("odchylka"). Posledním krokem v programu Rapidform XOS 3.0 bylo vyexportování ploch ve formátu IGES (popřípadě STEP) pro další práci v CAD aplikaci Solidworks 2010.

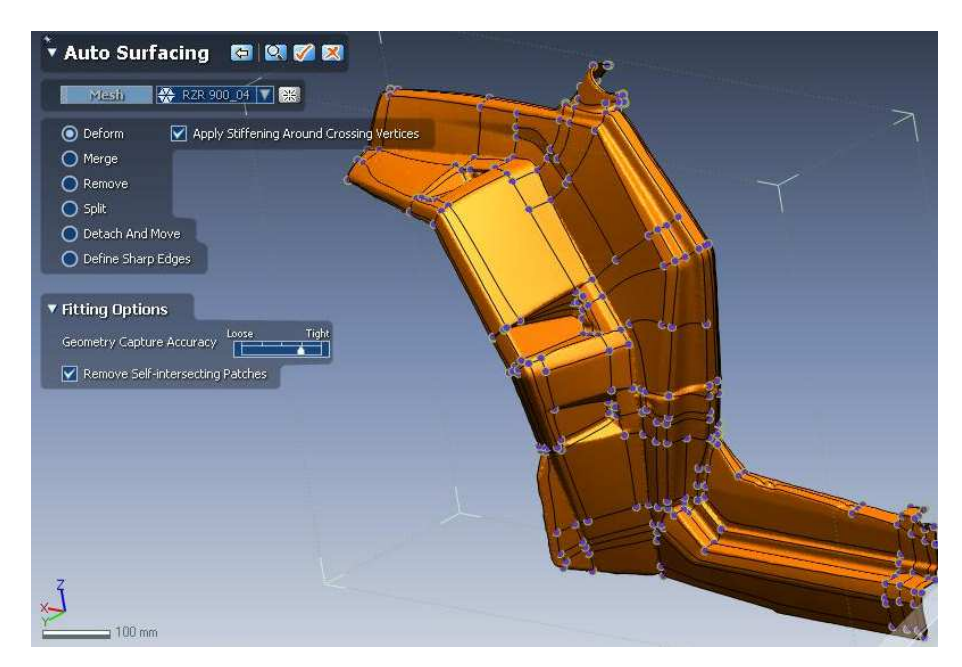

*Obr.* 41. Rapidform XOS 3.0 – příkaz "Auto Surfacing"

# **9.5 Solidworks, RÁM**

Solidworks patří v současné době mezi nejznámější CAD aplikace určené převážně pro strojírenské odvětví. Jedná se o parametrický 3D modelář, který nabízí výkonné objemové i plošné modelování, vertikální nástroje pro plechové díly, svařence a formy, práci s velkými sestavami a automatické generování výrobních výkresů. [20]

Rám terénní buginy je tvořen naimportovanými plochami ve formátu IGES (STEP) a prokresleným trubkovým ochranným rámem (protective cage), na který je kabina proti povětrnostním a venkovním vlivům nainstalována. Konstrukční návrh byl projektován ve verzi Solidworks 2010.

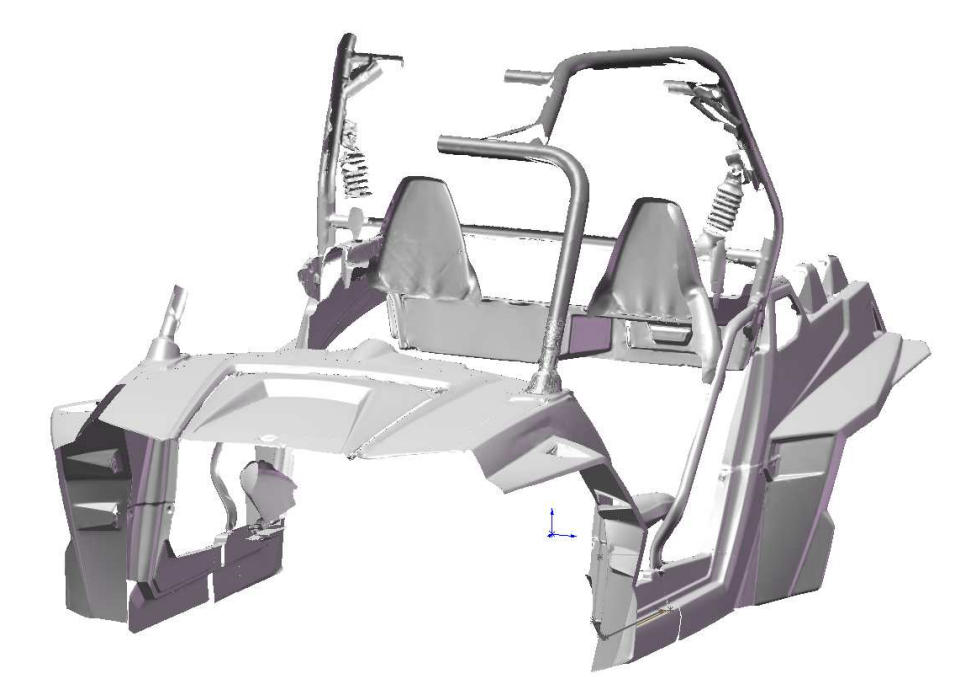

*Obr. 42. Solidworks 2010 – náhledy čtyřkolky po importu dat z Rapidform XOS 3.0* 

Ochranná klec rámu byla rozdělena na několik částí (přední, střešní, zadní část) tak, aby vždy kopírovala tvar naimportovaných ploch z Rapidform XOS 3.0. a byla osově souměrná pro tažení profilu trubky průměru 45mm. Při 3D modelování profilu objemového těla trubkového rámu byla využita již dříve zmiňovaná středová rovina symetrie po ozrcadlení poloviny rámu. Tímto postupem byla práce mnohem více efektivní a časově úspornější.

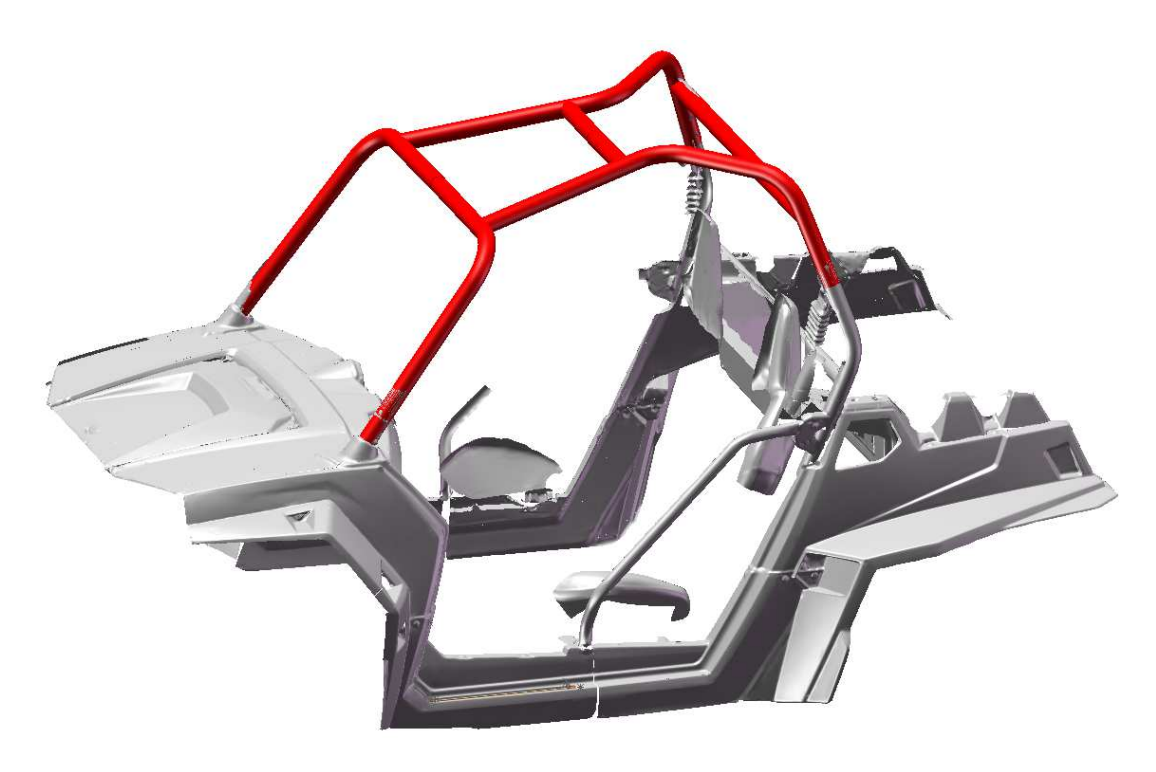

*Obr. 43. Solidworks 2010 – náhledy kompletního rámu* 

# **10 KONSTRUKČNÍ NÁVRH DVEŘNÍ ZÁSTAVBY**

Terénní a užitkové čtyřkolky v dnešní době plní funkci užitkovou (náhrada za malotraktory) a funkci volnočasovou (sportovní vyžití). Pro celoroční provoz v našich podmínkách je prakticky nemožné se standardní čtyřkolkou vyrazit na cesty za nepříznivého počasí nebo v zimním období. Tato práce nabízí řešení pro tento rozvíjející se segment automobilového průmyslu a doplňuje tak pro inspiraci možný konstrukční návrh dveří pro terénní buginu.

Pro návrh zástavby dveří byly zpracovány některé další části kabiny, které uchrání uživatele před nepřízní počasí a dopřejí současně větší komfort a bezpečnost z jízdy. Pokračováním vývoje bude kompletní kabina s dveřmi, umožňující zákazníkům dle jejich přání doobjednání jednotlivých panelů kabiny.

Kabina v žádném případě neplní funkci ochranného rámu, jedná se pouze o systém modulárních panelů, které jsou instalovány na rám stroje a další jeho části.

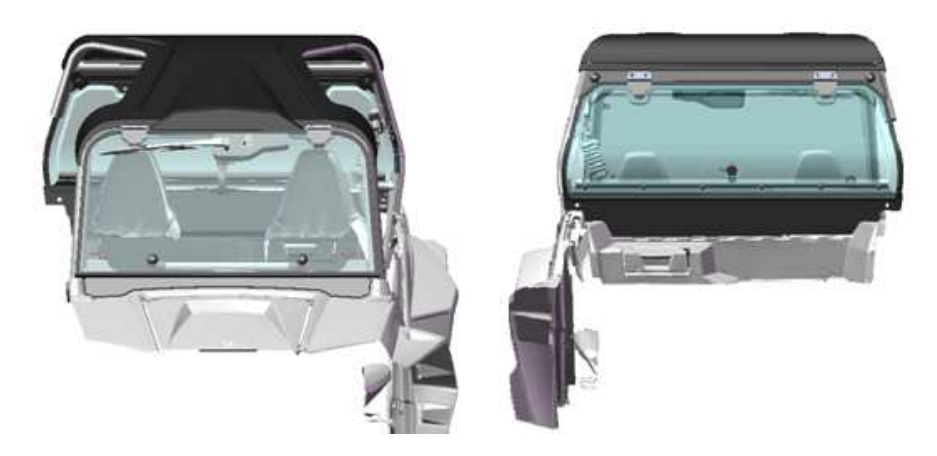

*Obr. 44. Terénní bugina – pohledy (přední, zadní) pro budoucí zástavbu dveří* 

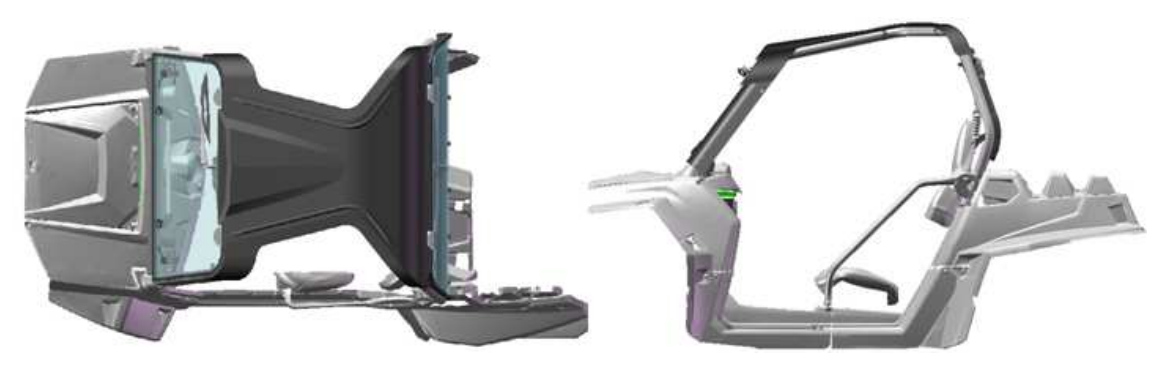

*Obr. 45. Terénní bugina – pohledy (horní, boční) pro budoucí zástavbu dveří* 

# **10.1 POŽADAVKY NA KONSTRUKCI**

Hlavní požadavky pro konstrukční návrh:

- revoluční design;
- jednoduchost a funkčnost provedení;
- možnost odvětrání za jízdy;
- těsnost dveří za jízdy při zamknuté poloze;
- odolnost vůči oděru od prachu, nečistot a vnějším vlivům (sníh, déšť, mráz);
- tepelná a UV stálost použitých materiálů;
- instalace dveřní zástavby bez porušení ochranného rámu buginy;
- snadná demontáž dveřní zástavby.

# **10.1.1 TECHNOLOGICKÝ POSTUP VÝROBY**

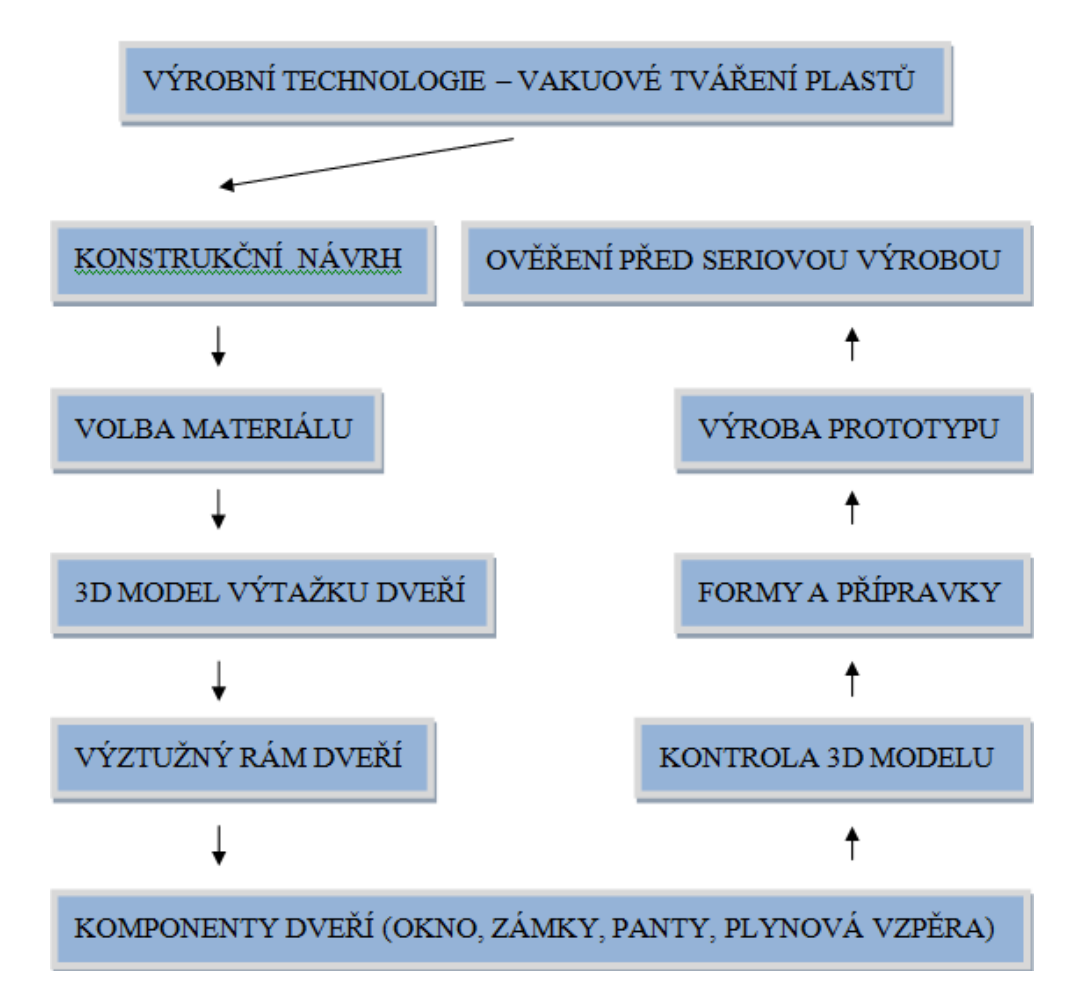

*Obr. 46. Blokové schéma technologického postupu* 

# **10.2 KONSTRUKČNÍ NÁVRH DVEŘÍ**

Konstrukční návrh dveří pro terénní buginu je doložen montážním výkresem, který je součástí přílohy bakalářské práce. Podle hlavních požadavků na konstrukci byl vytvořen reálný návrh, který je výrobně realizovatelný. Jelikož je levá a pravá varianta dveří zrcadlově identická, výroba dveří by se lišila pouze v přípravcích a formách.

V případě provozu na pozemních komunikacích bude nutné provést homologaci pro schválení zástavby čtyřkolky včetně destruktivních zkoušek odborníky státního zkušebního ústavu České republiky.

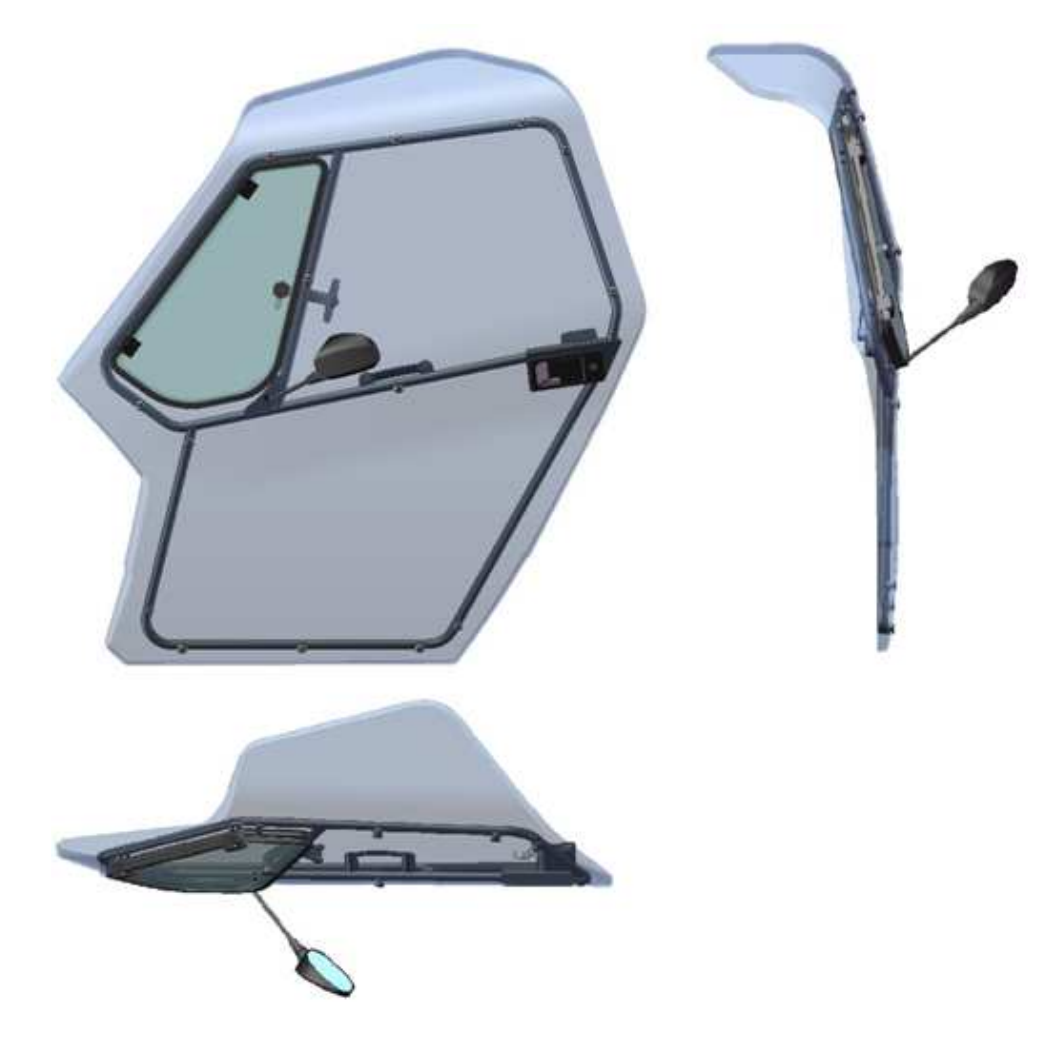

*Obr. 47. Konstrukční návrh dveří terénní buginy* 

### **10.2.1 POŽADAVKY NA MATERIÁL**

Vzhledem k požadavkům na konstrukci a exkluzivitu designu byl zvolen čirý materiál PC (polykarbonát) tloušťky 5mm, tvrzený po obou stranách vrstvou skla (technologie Coating) po tváření, kterým bude zajištěna větší odolnost proti otěru a poškrábání během provozu a pravidelné údržbě.

Hlavní přednosti materiálu [14] :

- UV stabilita;
- vysoká rázová houževnatost;
- vysoká tvrdost, pevnost a stálost;
- vysoká teplotní tvarová stálost;
- vysoká rozměrová stálost (vysoká pevnost lomu);
- vysoká odolnost vůči povětrnostním podmínkám a vysokofrekvenčnímu záření;
- okrajové provozní podmínky materiálu cca od -150°C až do +120°C.

Negativní vlastnosti materiálu [14] :

- průměrná odolnost vůči chemikáliím.
- náchylnost vůči vnitřnímu pnutí.

Doporučené pokyny pro údržbu PC [14]:

- prach a nečistoty stírat pouze mokrým nebo vlhkým hadrem;
- k čištění používat líh, vodu, slabý roztok mýdlové vody nebo speciální prostředky pro čištění transparentních plastů;
- nepoužívat gumové stěrky, mohlo by dojít k poškrábání povrchu;
- nepoužívat rozpouštědla, alkalické čisticí prostředky ani prostředky na okna obsahující hydroxid amonný (čpavek);
- neodstraňovat nečistoty z povrchu žiletkami nebo jinými ostrými předměty;
- nečistit proudem vody o síle větší než 50 barů;
- doporučená frekvence čištění polykarbonátu je cca 1 krát měsíčně.

### **10.2.2 ROZBOR NÁVRHU DVEŘÍ**

Tvar skeletu polykarbonátových dveří byl získán 3D plošným modelováním podle kostry ochranného rámu a plastových doplňků karoserie. Dveře byly navrženy tak, aby vykryly celý boční prostor terénní čtyřkolky bez nutnosti dalších výztuh a doplňkových lišt. Vzhledem k tomu, že se jednalo o hodně členitý rám, bylo obtížné navrhnout dveře tak, aby návaznost ploch byla na sebe plynule navazující. Myšlenkou pro vyřešení této problematiky bylo dostatečné odsazení dveří od kostry čtyřkolky tak, aby po celém obvodu mohl být přizpůsoben boční lem. Tímto bylo dosaženo plynulosti navazujících ploch, vyztužení skeletu polykarbonátových dveří a současně vyřešena problematika dotěsnění k rámu.

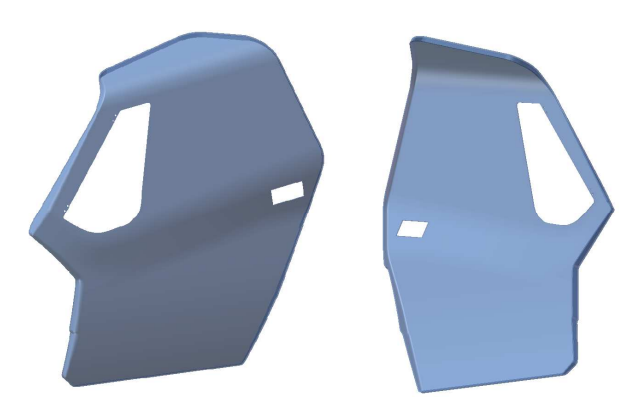

*Obr. 48. Polykarbonátové dveře - skelet* 

Podpůrný rám dveřní zástavby plní funkcí dodatečné výztuhy dveří proti jejich možnému zvlnění a zvýšení tuhosti, jelikož se jedná o díl větších rozměrů (1255x1320x320 mm). Tuhost dveří je důležitá pro správnou funkci těsnění, uložení pantů na sloupek předního dílu, zajištění v místě zámku, uchycení aretace výklopného bočního okna včetně polohy pro plynovou vzpěru. Materiál svařovaných dílů byl zvolen pro běžnou svařitelnou ocel třídy 11. Uchycení polykarbonátu ke svařovanému rámu bylo zajištěno pomocí šroubových spojů a nýtovacích matic.

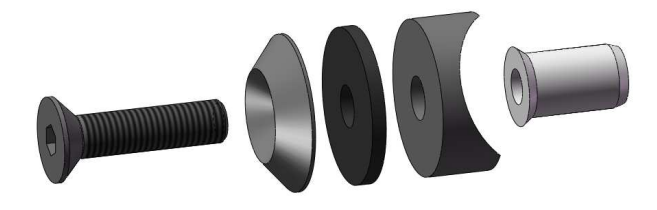

*Obr. 49. Montážní příslušenství pro PC* 

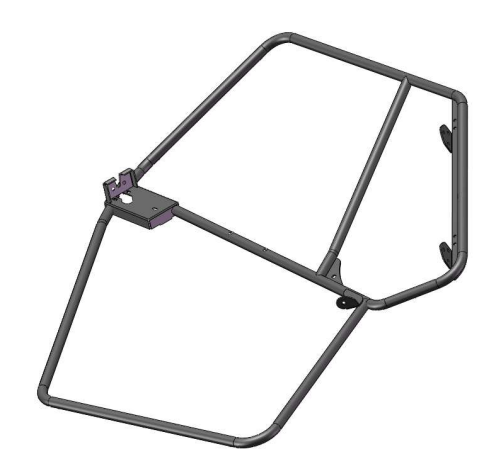

*Obr. 50. Podpůrný svařovaný rám dveří* 

Pro možné odvětrání kabiny nebylo možné vzhledem k členitosti skeletu dveří navrhnout běžné posuvné okno. Posuvné okno by narušovalo svou konstrukcí a okenním rámečkem celkový design dveří. Z toho důvodu byla zvolena varianta výklopného skla v přední části uchyceného na panty k podpůrnému rámu dveří. Výklopné sklo je jištěno aretací umožňující nastavit různé stupně otevření.

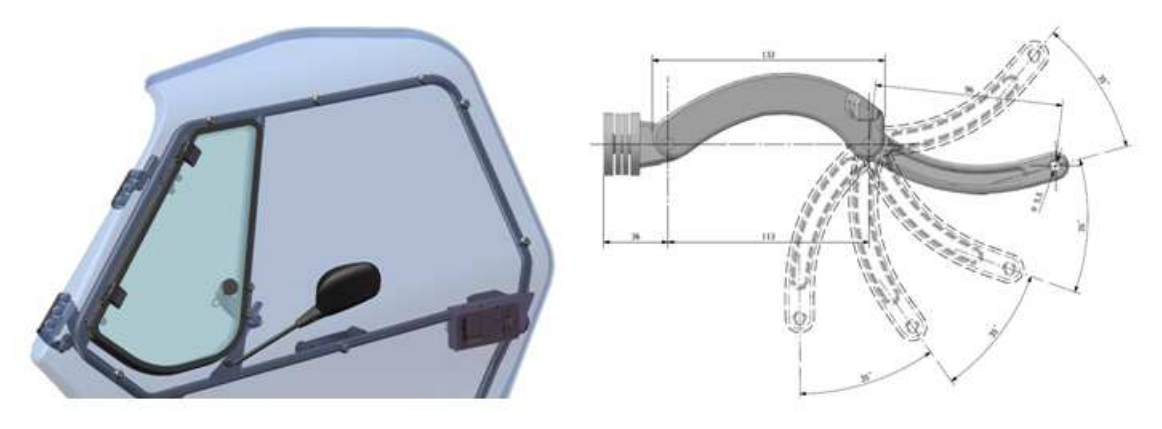

*Obr. 51. Výklopné boční okno, detail aretace* 

Pro předpokládaný provoz na pozemních komunikacích byly dveře opatřeny zpětným zrcátkem, které je opět uchyceno do podpůrného rámu dveří za pomocí šroubového spoje.

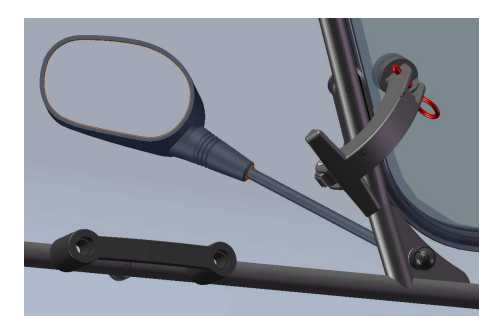

*Obr. 52. Boční zrcátko, madlo* 

Pro manipulaci s dveřmi při zavírání z kabiny byly dveře opatřeny madlovou rukojetí, která je opět pomocí montážního příslušenství přišroubována do podpůrného rámu dveří.

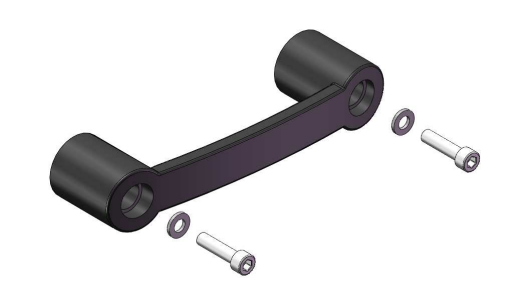

*Obr. 53. Madlová rukojeť s montážním Příslušenstvím* 

Vzhledem k tomu, že se jedná o sportovní čtyřkolku, bylo nutné zvážit konstrukci pantů dveří tak, aby byla dostatečně robustní provozním podmínkám. Celková váha dveřní zástavby činila cca 20 kg. Dveře je možné v letním období sundat po odjištění pojistné závlačky. Podmínkou pro správný chod, bylo dodržení souososti dveřních pantů. Jedna část pantů byla uchycena na sloupek předního dílu, druhá část k podpůrnému rámu dveří. Podpůrný rám dveří tak plní veškeré předpoklady pro usazení všech součástí dveří. Pro otevření dveří a pro jejich zajištění v otevřené poloze jsou dveře opatřeny plynovou vzpěrou o síle 300N. Plynová vzpěra je uchycena na lemu spodního pantu a druhým koncem na držáku, který je navařen opět na podpůrný rám dveří.

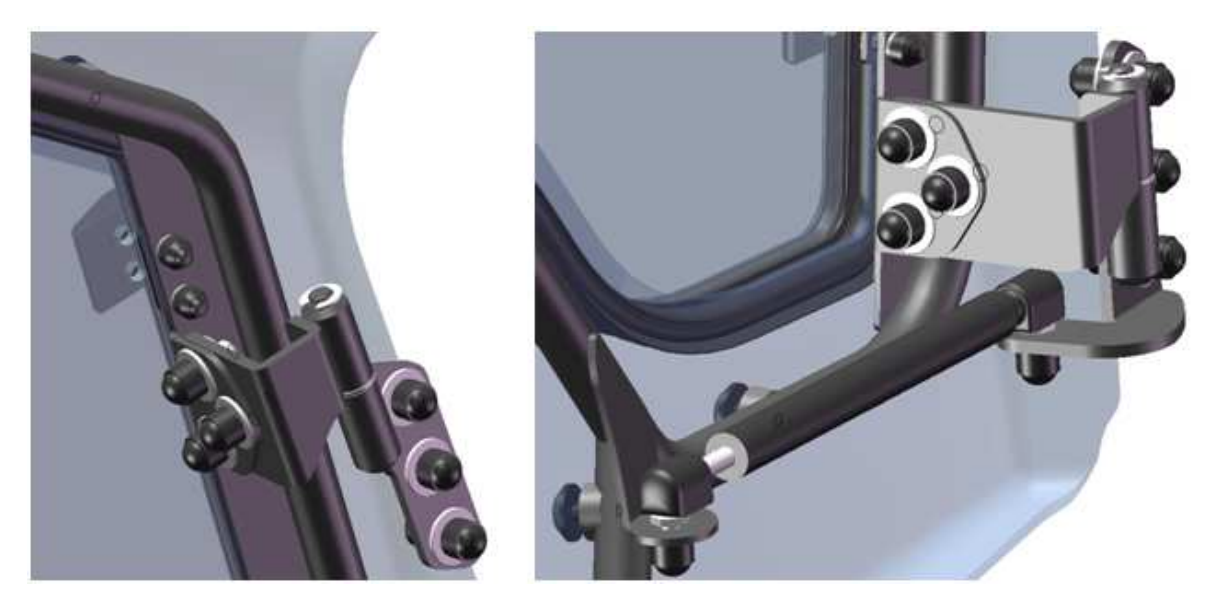

*Obr. 54. Horní pant, spodní pant + plynová vzpěra 300N* 

Systém pro zajištění dveří v zavřené poloze je opatřen dvojicí mechanických zámků a dorazem zámku s příslušenstvím. Doraz zámku současně plní funkci držáku spodní lišty zadního panelu. Zámková vložka je pro dveře shodná umožňující systém jednoho klíče. Samotné seřízení zámku se provádí až při montáží dveří. Seřízení je možné pomocí šroubových spojů a drážek v dorazu zámku, které umožňují určitou vůli pro nastavení.

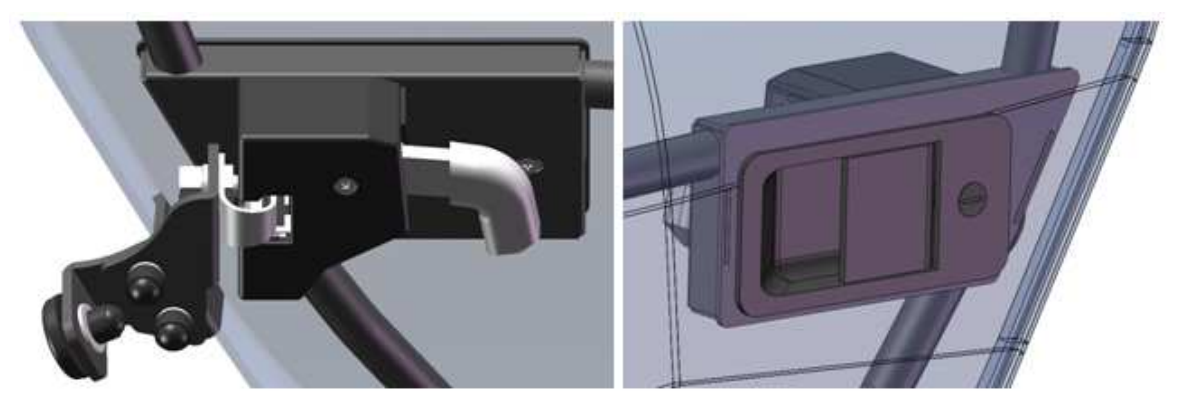

*Obr. 55. Vnitřní zámek s dorazem, vnější zámek* 

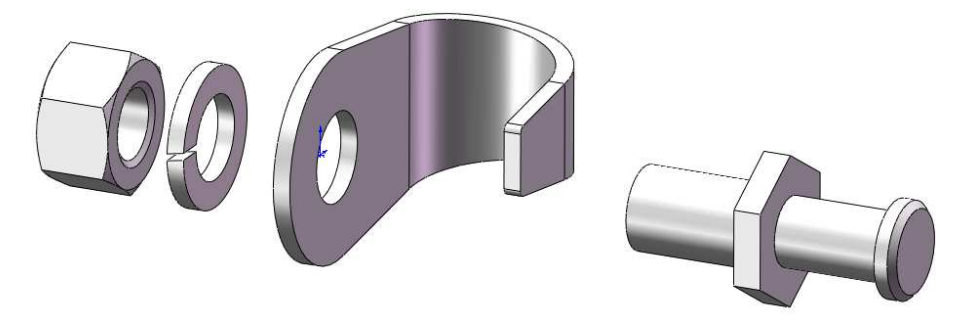

*Obr. 56. Příslušenství kolíku dorazu zámku* 

Nedílnou součástí kompletace je nasazení profilu těsnění na lem skeletu dveří kolem dokola. Jedná se o vytlačované těsnění z kompaktní pryže s kovovým krčkem, který brání těsnění sklouznout z lemu dveří. Tímto prvkem je zajištěna výborná těsnost kabiny s rámem terénní čtyřkolky.

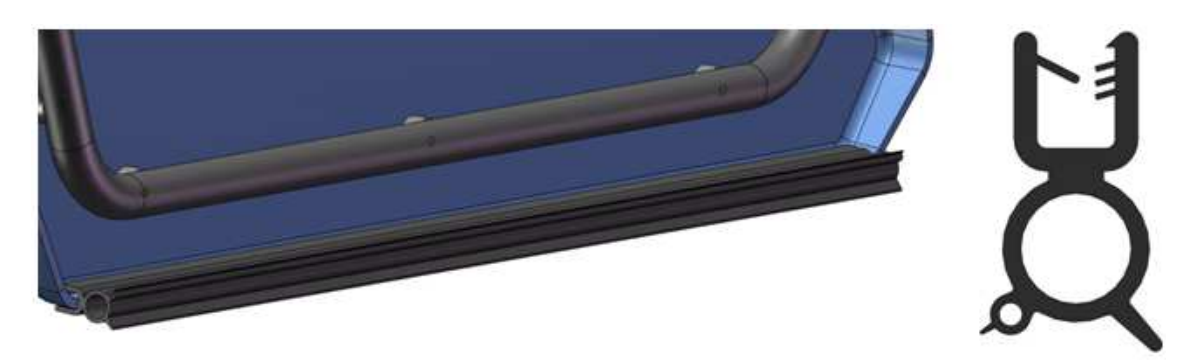

*Obr. 57. Těsnění po obvodu dveří a jeho profil* 

Pro náhled uvádím kompletní kabinu se zástavbou dveří, které byly vyvíjeny na rám čtyřkolky včetně nedílných součástí předního, střešního a zadního panelu kabiny. Uživatel si tak může zvolit příslušenství kabiny dle svých představ a požadavků.

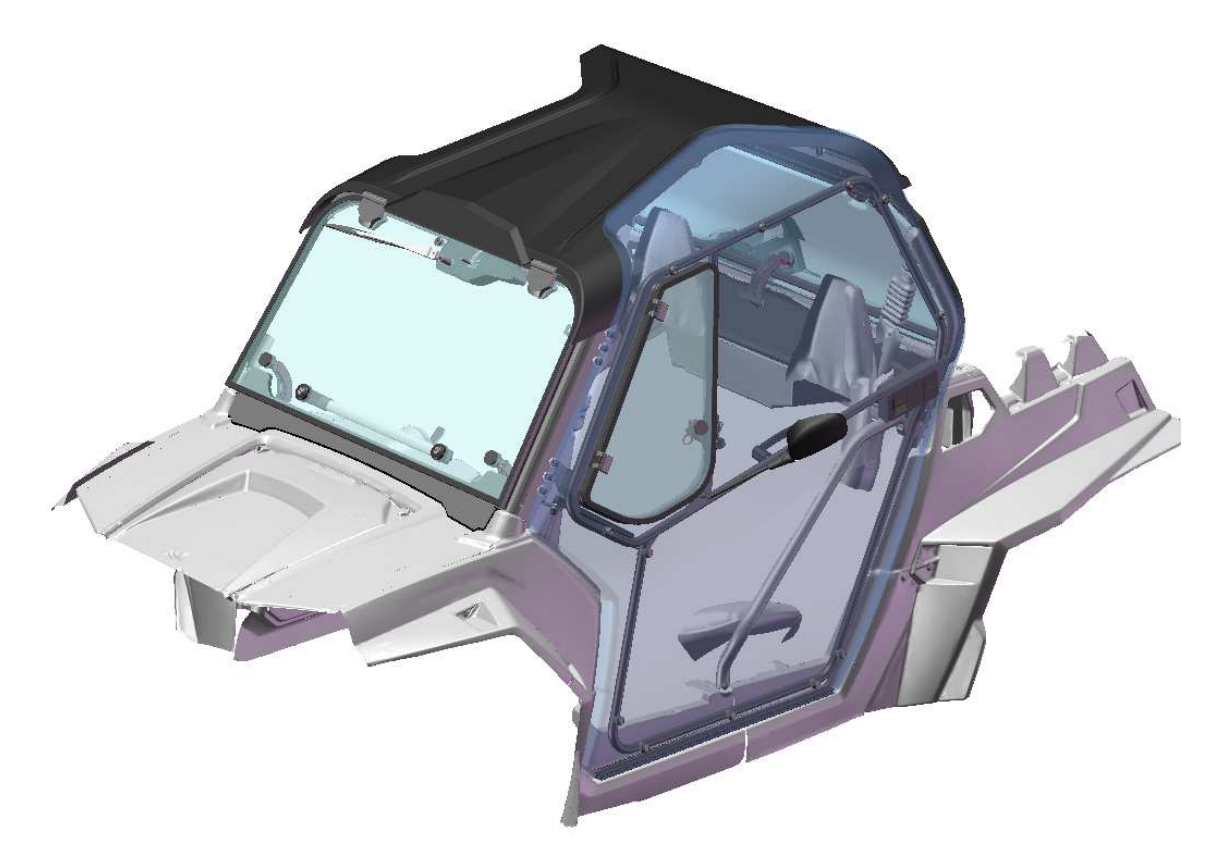

*Obr. 58. Kompletní návrh kabiny pro terénní buginu*

# **11 ZHODNOCENÍ NÁKLADŮ PRO VAKUOVÉ TVÁŘENÍ**

V průběhu konstrukčního návrhu byly jednotlivé díly konzultovány s odborníky v odvětví zpracování plastů. Dále je v textu uvedena procentuální poměrná část cenových nákladů jednotlivých dílů kabiny, které by bylo možné výrobně realizovat technologií vakuového tváření plastů.

Poměrná procentuální část jednotlivých dílu je rozdělena do kategorií:

- hliníkové formy;
- CNC programy pro ořez materiálu po tváření;
- náročnost na materiál PC (polykarbonát);
- náročnost na materiál ABS (akrylonitril-butadien-styren).

### **Dveře levé:**

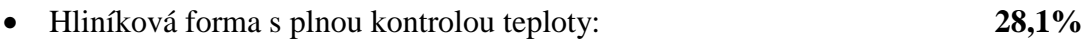

- CNC ořez včetně programu: **26,4%**
- Materiál PC (polykarbonát), UV stabilita, oboustranný Coating: **43,4%**

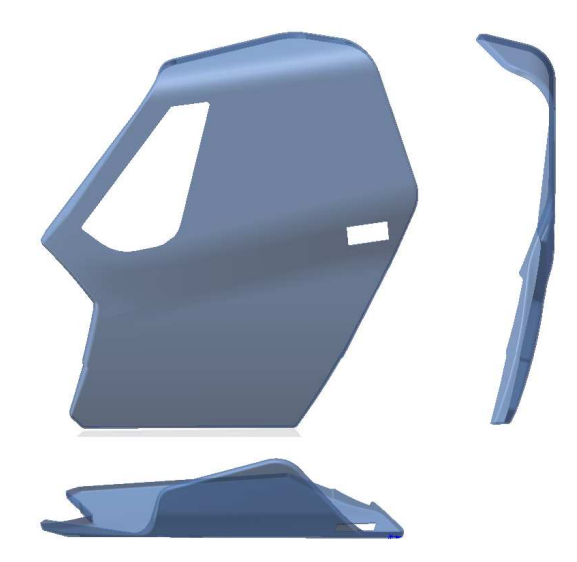

*Obr. 59. Dveře levé - miniatura* 

### **Dveře pravé (zrcadlově identické):**

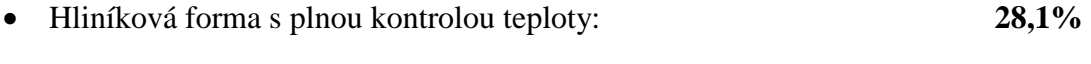

- CNC ořez včetně programu: **26,4%**
- Materiál PC (polykarbonát), UV stabilita, oboustranný Coating: **43,4%**

### **Zadní panel:**

- Hliníková forma s plnou kontrolou teploty: **14,9%**
- CNC ořez včetně programu: **19,6%**
- Materiál PC (polykarbonát), UV stabilita, oboustranný Coating: **13,2%**

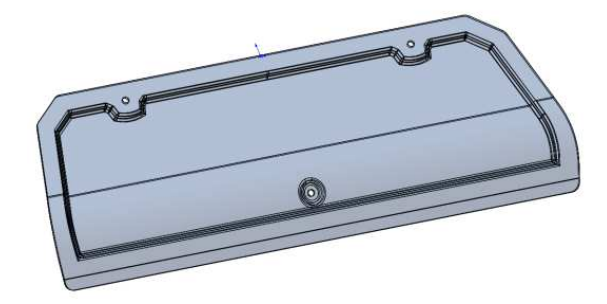

*Obr. 60. Zadní panel – miniatura* 

# **Střešní panel:**

- Hliníková forma s plnou kontrolou teploty: **28,9%**
- CNC ořez včetně programu: **27,6%**
- Materiál ABS s koextruzí PMMA, vnější desén (černý, UV stabilita): **100%**

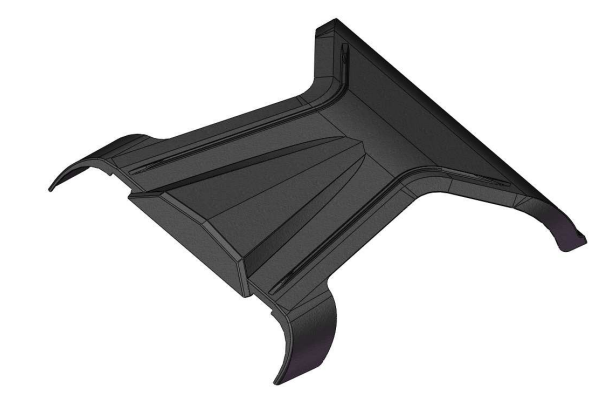

*Obr. 61. Střešní panel – miniatura* 

# **12 DISKUSE VÝSLEDKŮ**

Cílem bakalářské práce bylo konstrukčně navrhnout zástavbu dveří pro terénní buginu. Velký důraz byl kladen na jednoduchost a funkčnost celé zástavby včetně požadavků na UV stabilitu, rozměrovou stálost, snadnou montáž a exkluzivitu materiálu, jakou může zvolený PC (polykarbonát) nabídnout.

V první fázi proběhla digitalizace rámu pomocí reverzního inženýrství za použití 3D skeneru REVscan patřící do modelové řady HandyScan 3D francouzské firmy Creaform. Po digitalizaci rámu terénní čtyřkolky následovala úprava nasnímaných dat a jejich následná příprava pro tvorbu Surface (plochy), které byly následně vyexportovány do CAD aplikace Solidworks 2010.

Ve druhé fázi projektu proběhl import dat z programu Rapidform XOS 3.0 do Solidworks 2010 a pozicování všech dílčích částí rámu do montážní sestavy rámu pomocí počátku a shodných referenčních rovin. Pro budoucí parametrické plošné 3D modelování bylo zapotřebí prokreslit trubkový ochranný rám stroje, na který byla navrhována kompletní zástavba dveří. Levá a pravá strana terénní čtyřkolky je symetrická, proto byla využita při tažení profilu trubky ochranného rámu středová rovina symetrie, která byla získána při zprávě dat v programu Rapidform XOS 3.0.

Ve třetí fázi probíhalo plošné 3D modelování na vytvořený rám. Velký důraz byl kladen na přesnost rámu, vzhledem k nemalým investicím do forem a přípravků výroby. Pro dveřní zástavbu terénní čtyřkolky byly zvoleny levé dveře (pravé jsou zrcadlově identické). V plošném modeláři byl vytvořen výtažek (skelet) polykarbonátových dveří, na které se následně začal tvořit výztužný trubkový rám. Po dokončení rámu bylo již možné osadit dveře okenní zástavbou, zámek (vnitřní, vnější) včetně zajištění, madlo, plynovou vzpěru a samozřejmě závěsnými stavitelnými panty.

V průběhu práce byly konzultovány technické možnosti jednotlivých dílů s odborníky v odvětví vakuově tvářených plastů a byly dodrženy základní zásady konstrukce výrobků, které byly popsány v teoretické části této práce. Pro vhodnost použití a exkluzivitu byl zvolen materiál PC (polykarbonát) tloušťky 5mm s UV stabilizací, oboustrannou vrstvou skla pro větší odolnost proti poškrábání v provozu a běžné údržbě čtyřkolky.

Závěrem praktické části bakalářské práce je zhodnocení technologie vakuového tváření jednotlivých dílů včetně montážního výkresu zástavby dveří pro terénní buginu.

# **ZÁVĚR**

Cílem bakalářské práce bylo konstrukčně navrhnout funkční zástavbu dveří pro sportovní terénní čtyřkolku s ohledem na zásady konstrukce plastových dílů. Kompletní systém kabiny plní jak funkci větší bezpečnosti pro pasažéry, větší komfort a pohodlí za jízdy v náročném terénu či používání buginy v celoročním provozu.

Projekt zástavby dveří byl postupně navrhován přes digitalizaci pomocí reverzního inženýrství, správu dat v software Rapidform XOS 3.0 a kompletním plošným i objemovým parametrickým modelováním v CAD aplikaci Solidworks 2010.

Bakalářská práce se skládá ze dvou částí, teoretické a praktické. Teoretická část obsahuje vybrané vlastnosti nejčastěji používaných polymerů pro tváření plastů, možné technologie pro tvarování termoplastů, konstrukční zásady konstrukce, běžně používané typy forem až po dokončovací povrchové metody vyráběných dílů.

Praktická část bakalářské práce byla směřována na aplikování znalostí do praxe získaných během studia. Popisuje stručný postup od digitalizace rámu, správy a úpravy dat, tvorby ploch, parametrické 3D plošné modelování, zhodnocení nákladů technologie pro vakuové tváření a závěrem obsahuje montážní výkres sestavy dveří.

Další studií by mohla být například simulace a optimalizace jednotlivých dílů, pevnostní výpočtová část výztužného rámu dveří, kinematika chodu plynové vzpěry dveří apod.

V případě uskutečnění projektu by bylo nutné provést homologaci pro schválení zástavby čtyřkolky včetně destruktivních zkoušek pro provoz na pozemních komunikacích odborníky státního zkušebního ústavu České republiky.

# **SEZNAM POUŽITÉ LITERATURY**

- [1] LENFELD, P. Technologie II 2. část, zpracování plastů. TU Liberec, leden 2006. ISBN 80-7372-037-X.
- [2] DUCHÁČEK VRATISLAV. Polymery: výroba, vlastnosti, zpracování, použití. vyd.2. Praha: VŠCHT Praha, 2006. 282 s. ISBN 80-7080-617-6.
- [3] MLEZIVA, Josef a Jaromír ŠŇUPÁLEK. Polymery. vyd.2. Praha: Sobotáles, 2000. 544 s. ISBN 80-85920-72-7.
- [4] KUTA ANTONÍN. Technologie a zařízení pro zpracování kaučuků a plastů. první. Praha: VŠCHT Praha, 1999. 203 s. ISBN 80-7080-367-3.
- [5] MAŇAS, Miroslav, Josef HELŠTÝN. Výrobní stroje a zařízení: Gumárenské a plastikářské stroje II. vyd.2. Brno: Ediční středisko VUT Brno, 1990. 199 s. ISBN 80-214-0213-X.
- [6] TOMIS, František, Josef HELŠTÝN a Jiří KAŇOVSKÝ. Formy a přípravky. první. Brno: Ediční středisko VUT Brno, 1979. 278 s.
- [7] LENFELD PETR. Technologie II.: Tvarování termoplastů [online]. [cit. 2012-02- 18]. Dostupné z: http://www.ksp.tul.cz/cz/kpt/obsah/vyuka/skripta\_tkp
- [8] JVP PRAHA a.s. Vakuové tváření plastů [online]. [cit. 2012-02-18]. Dostupné z: http://www.jvp.cz/vakuove-tvareni-plastu.html
- [9] R&M, spol. s.r.o. Vakuové tváření plastů [online]. [cit. 2012-02-18]. Dostupné z: http://www.rmplast.cz/technologie.asp
- [10] PROMENS a.s. Výroba velkoplošných plastových dílů [online]. [cit. 2012-02-18]. Dostupné z: http://www.zlin.promens.com/technologie/prehled-technologii
- [11] 3D TECH spol. s.r.o. Plastové a kovové výrobky, rapid prototyping [online]. [cit. 2012-02-19]. Dostupné z: www.3dtech.cz/Docs/RIM.doc
- [12] T-DESIGN s.r.o. Formy, modely, prototypy, RRIM [online]. [cit. 2012-02-19]. Dostupné z: http://www.t-d.cz
- [13] TITAN–MULTIPLAST s.r.o. Polykarbonátové systémy, desky, tyče, profily z plastů [online]. [cit. 2012-02-19]. Dostupné z: http://www.titan-multiplast.cz/
- [14] ARLA PLAST AB. Výrobce vytlačovaných desek [online]. [cit. 2012-02-19]. Dostupné z: http://www.arlaplast.cz
- [15] KULHÁNEK, Jan. Formy pro tváření plastických hmot. první. Praha: Státní nakladatelství technické literatury, 1966. 220 s.
- [16] BIŠŤAN, Ernest. Vákuové tvarovanie termoplastov. první. Bratislava: Slovenské vydavatelství technické literatury, 1967. 237 s.
- [17] ŠANDA, Štěpán. TYKF, konstrukce forem přednáškové prezentace: Technologie a konstrukce výrobku. Zlín, 2011
- [18] ŠVORČÍK, V. Struktura a vlastnosti polymeru [online]. [cit. 2012-02-26]. Dostupné z: http://www.vscht.cz/ipl/osobni/svorcik/Polymery.pdf
- [19] KRAUSS MAFFEI. Injection Moulding Technology [online]. [cit. 2012-05-13]. Dostupné z: http://www.kraussmaffei.com/en/News/Downloads/Pictures/Pictures-Injection-Moulding-Technology\_\_1134/
- [20] SOLIDVISION, 3D skenování. [online]. [cit. 2012-05-13]. Dostupné z: http://www.3d-skenovani.cz/

# **SEZNAM POUŽITÝCH SYMBOLŮ A ZKRATEK**

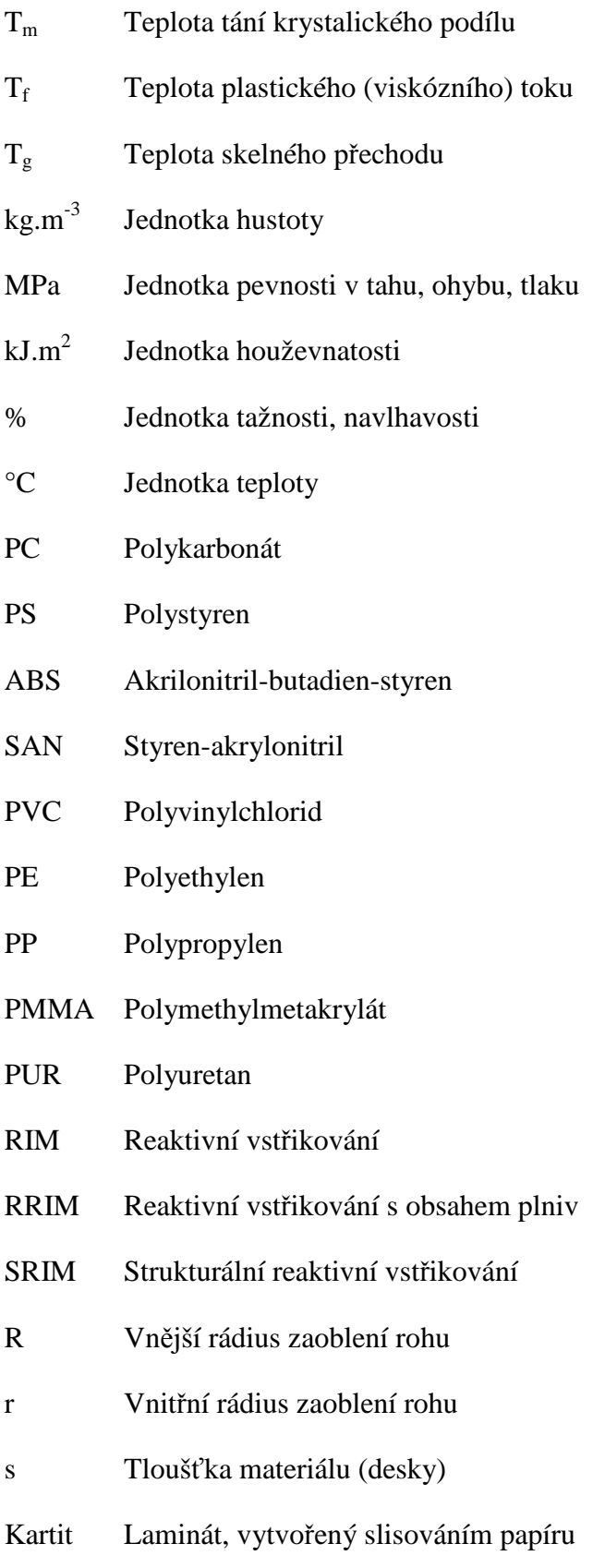

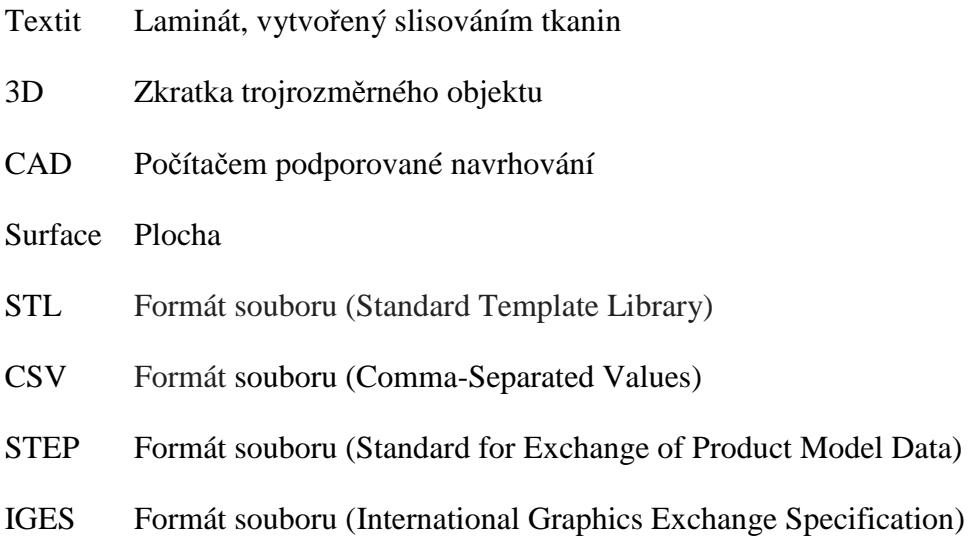
## **SEZNAM OBRÁZKŮ**

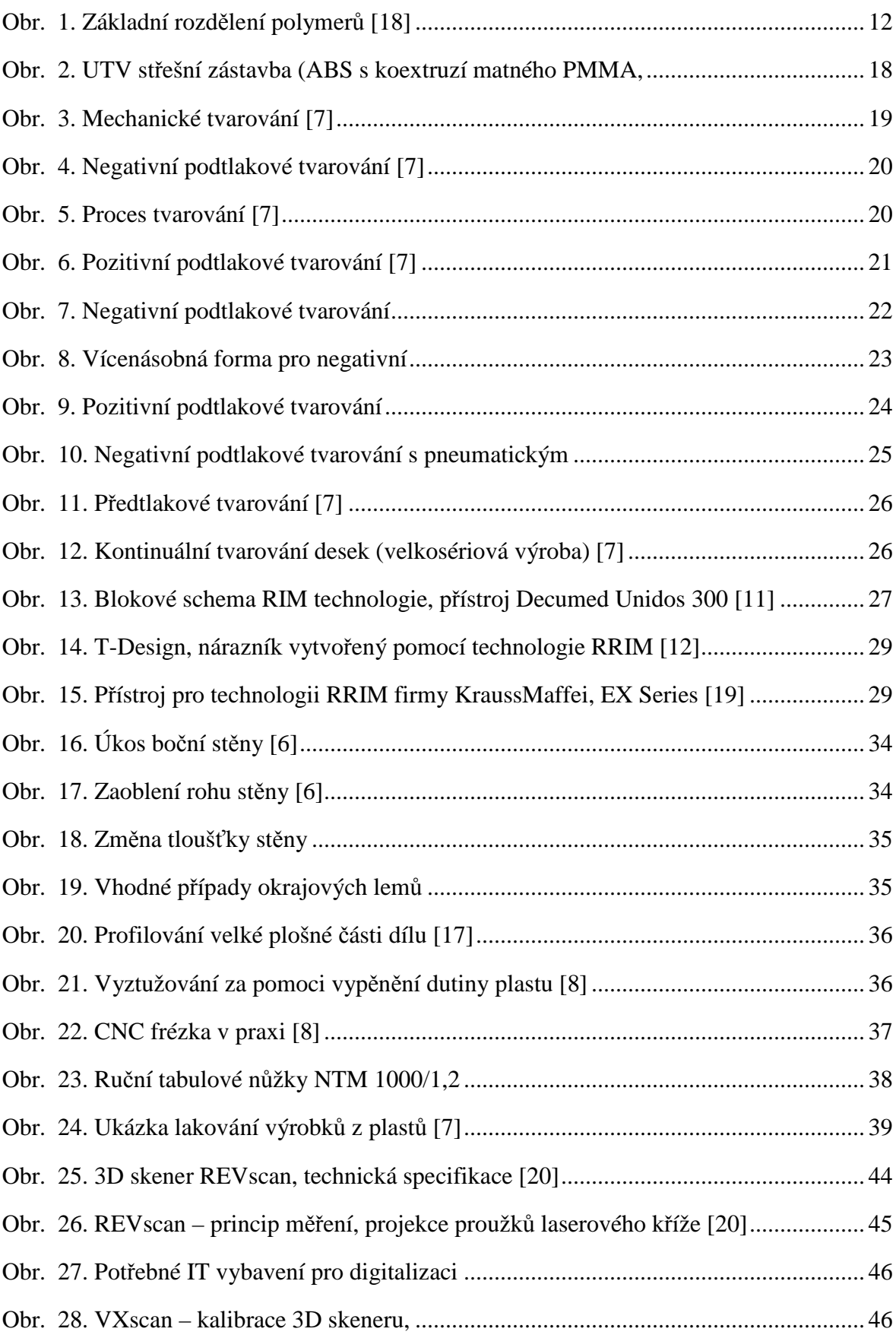

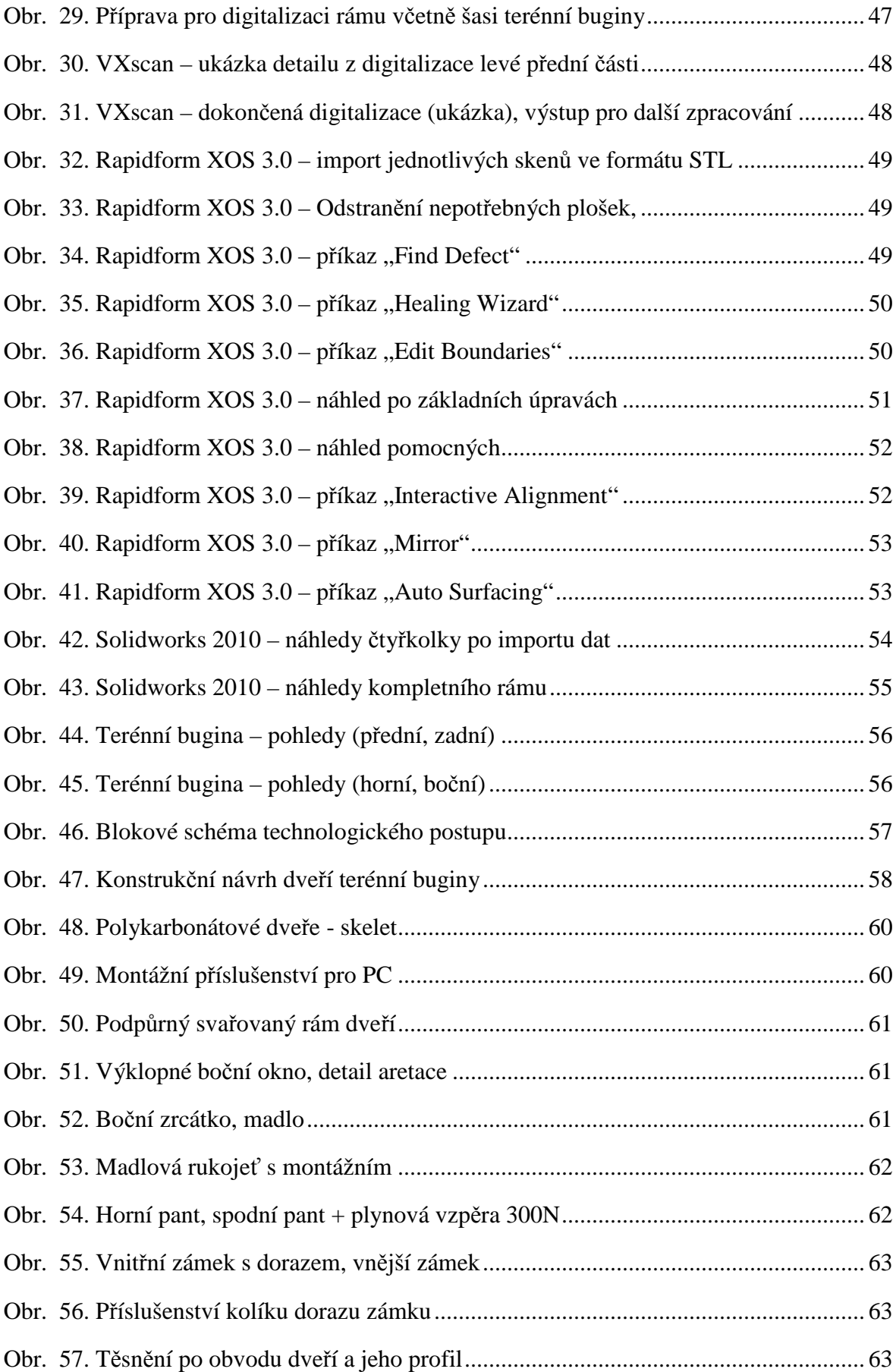

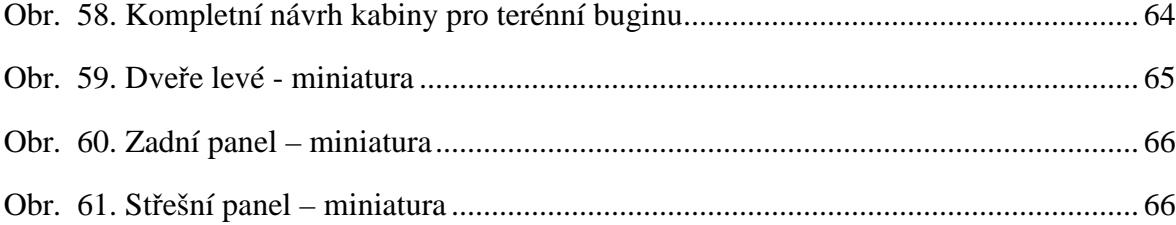

## **SEZNAM TABULEK**

Tab. 1. Rozdíly technologických parametrů RIM – klasické vstřikování [7]...................... 28

## **SEZNAM PŘÍLOH**

PI: Montážní výkres levých dveří (číslo T08219) PII: CD-ROM